# **UNIVERSIDADE FEDERAL DE SANTA MARIA CENTRO DE CIÊNCIAS SOCIAIS E HUMANAS CURSO DE CIÊNCIAS CONTÁBEIS**

**Douglas Colvero Machado**

**ESTUDO SOBRE A VIABILIDADE DA EXPLORAÇÃO AGRÍCOLA**

Santa Maria, RS 2018

**Douglas Colvero Machado**

# **ESTUDO SOBRE A VIABILIDADE DA EXPLORAÇÃO AGRÍCOLA**

Trabalho de Conclusão apresentado ao Curso de Ciências Contábeis, da Universidade Federal de Santa Maria (UFSM, RS), como requisito parcial para obtenção do grau de **Bacharel em Ciências Contábeis**.

Orientador: Prof. Dr. José Alexandre Magrini Pigatto

Santa Maria, RS 2018

**Douglas Colvero Machado**

# **ESTUDO SOBRE A VIABILIDADE DA EXPLORAÇÃO AGRÍCOLA**

Trabalho de Conclusão apresentado ao Curso de Ciências Contábeis, da Universidade Federal de Santa Maria (UFSM, RS), como requisito parcial para obtenção do grau de **Bacharel em Ciências Contábeis**.

**Aprovado em 04 de Julho de 2018:**

**\_\_\_\_\_\_\_\_\_\_\_\_\_\_\_\_\_\_\_\_\_\_\_\_\_\_\_\_\_\_\_\_\_\_\_ José Alexandre M. Pigatto, Dr. (UFSM)** (Presidente/Orientador)

**\_\_\_\_\_\_\_\_\_\_\_\_\_\_\_\_\_\_\_\_\_\_\_\_\_\_\_\_\_\_\_\_\_\_\_ Robson Machado da Rosa, Me. (UFSM)**

**\_\_\_\_\_\_\_\_\_\_\_\_\_\_\_\_\_\_\_\_\_\_\_\_\_\_\_\_\_\_\_\_\_\_\_ Cristiane Krüger, Ma. (UFSM)**

> Santa Maria, RS 2018

**DEDICATÓRIA**

*Dedico às pessoas mais importantes da minha vida. Meu pai, Luiz Valmor da Silva Machado e minha mãe, Maria do Carmo Colvero Machado, que me deram amor, educação e força em cada etapa de minha vida.*

## **AGRADECIMENTOS**

Agradeço a todos que, direta e indiretamente, me auxiliaram nessa jornada acadêmica, agradeço:

A Universidade Federal de Santa Maria por ter me proporcionado um ensino público de qualidade.

Ao meu orientador José Alexandre M. Pigatto por todo o esforço e atenção nas horas prestadas para a concretização desta pesquisa.

A todos os professores do Curso de Ciências Contábeis da UFSM, que me transmitiram todo o conhecimento e ensinamentos ao alcance dos mesmos.

Aos meus pais, Luiz Valmor da Silva Machado e Maria do Carmo Colvero Machado, por todo amor e apoio em cada momento, que sempre acreditaram na minha capacidade e tudo que conquistei na minha vida foi graças a eles.

Aos meus irmãos, Ozório Pereira Machado Neto e Cássio Colvero Machado, por serem fontes de admirações e de companheirismo desde criança.

A toda minha família, estando aqui ou não, que foram e sempre serão o meu porto seguro.

A meus amigos, por ficarem ao meu lado todos esses anos.

Enfim, agradeço a todas as pessoas que fazem parte da minha vida e que são fundamentais todos os dias na minha trajetória.

# **RESUMO**

# **ESTUDO SOBRE A VIABILIDADE DA EXPLORAÇÃO AGRÍCOLA**

# AUTOR: Douglas Colvero Machado ORIENTADOR: Prof. Dr. José Alexandre Magrini Pigatto

A análise da atividade agrícola envolve aspectos de médio prazo em função do seu volume de investimentos. Contudo, algumas variáveis necessárias à avaliação de investimentos estão indisponíveis no setor agrícola. Este trabalho realiza uma análise de médio prazo com o objetivo de avaliar a viabilidade econômica da produção de soja em uma área de 235 hectares, em Júlio de Castilhos e Tupanciretã, no Estado do Rio Grande do Sul. O trabalho caracteriza-se como um estudo de caso, de caráter exploratório e quantitativo na abordagem do problema. Foram utilizadas técnicas de orçamento de capital como, taxa interna de retorno, valor presente líquido e valor anual uniforme, sob diferentes cenários probabilísticos. Considerando-se o valor médio histórico da soja, no comportamento corrente das despesas operacionais e numa taxa de desconto de 11,58% ao ano, conclui-se que são necessárias 45 sacas de soja por hectare para agregar valor econômico ao empreendimento.

**Palavras-chave:** Orçamento de capital, Soja, Simulação.

# **ABSTRACT**

# **STUDY ON THE FEASIBILITY OF AGRICULTURAL EXPLORATION**

# AUTHOR: Douglas Colvero Machado ADVISER: Prof. Dr. José Alexandre Magrini Pigatto

The analysis of the agricultural activity involves medium-term aspects in function of the volume of investments required. However, some variables necessary for the evaluation of investments are unavailable in the agricultural sector. This monograph performs a medium-term analysis targeting the evaluation of the economic viability of soybean production in an area of 235 hectares, in Júlio de Castilhos and Tupanciretã, in the state of Rio Grande do Sul. The monograph is characterized as a case study, of exploratory and quantitative character in the approach of the problem. Capital budgeting techniques such as internal rate of return, net present value and uniform annual value were used under different probabilistic scenarios. Considering the average historical value of soybean, the current behavior of operating expenses and a discount rate of 11.58% per year, it concludes to be necessary 45 bags of soybeans per hectare to add economic value to the business.

**Keywords:** Capital budget, Soybean crop, Simulation.

# **LISTA DE FIGURAS**

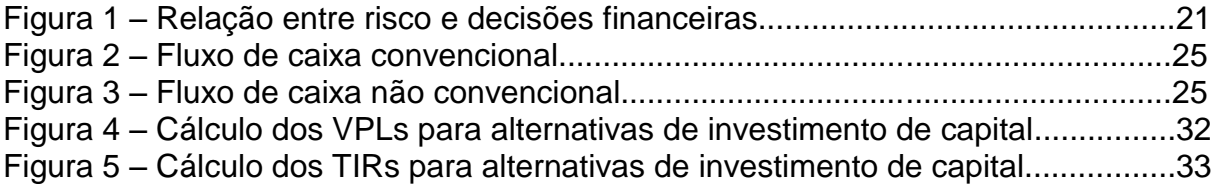

# **LISTA DE GRÁFICOS**

Gráfico 1 – Faturamento médio por hectare entre o período de 2006 e 2017...........46 Gráfico 2 – Comportamento do preço e da produtividade da soja.............................47 Gráfico 3 – Distribuição normal ao redor da média do preço da saca da soja...........48 Gráfico 4 – Distribuição normal ao redor da média da produtividade por hectare.....48

# **LISTA DE QUADROS**

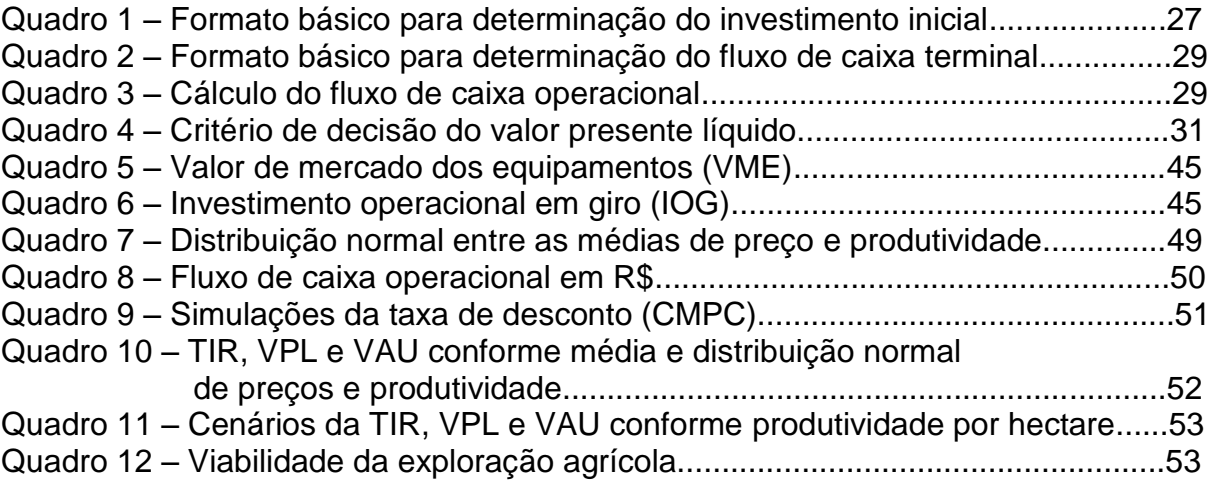

# **LISTAS DE ABREVIATURAS E SIGLAS**

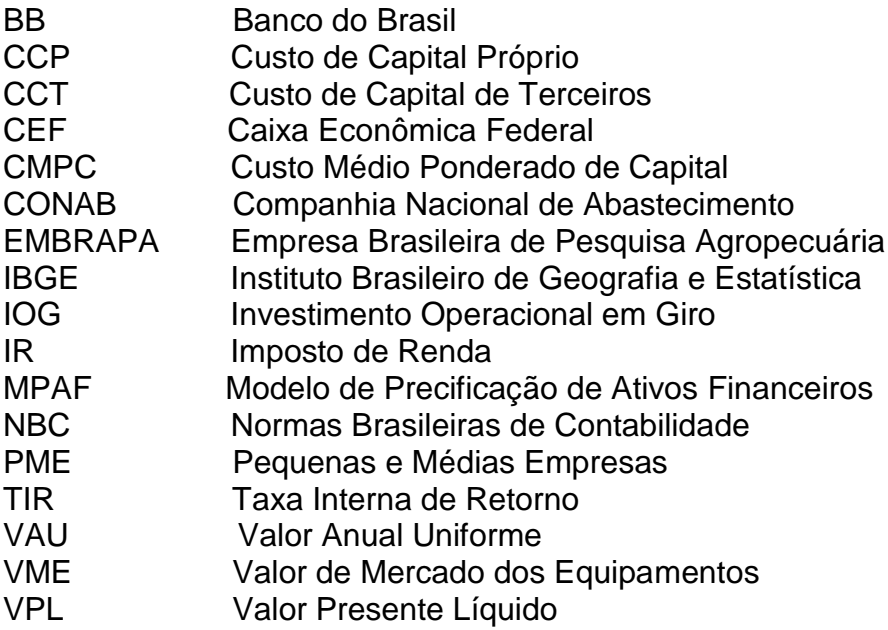

# **SUMÁRIO**

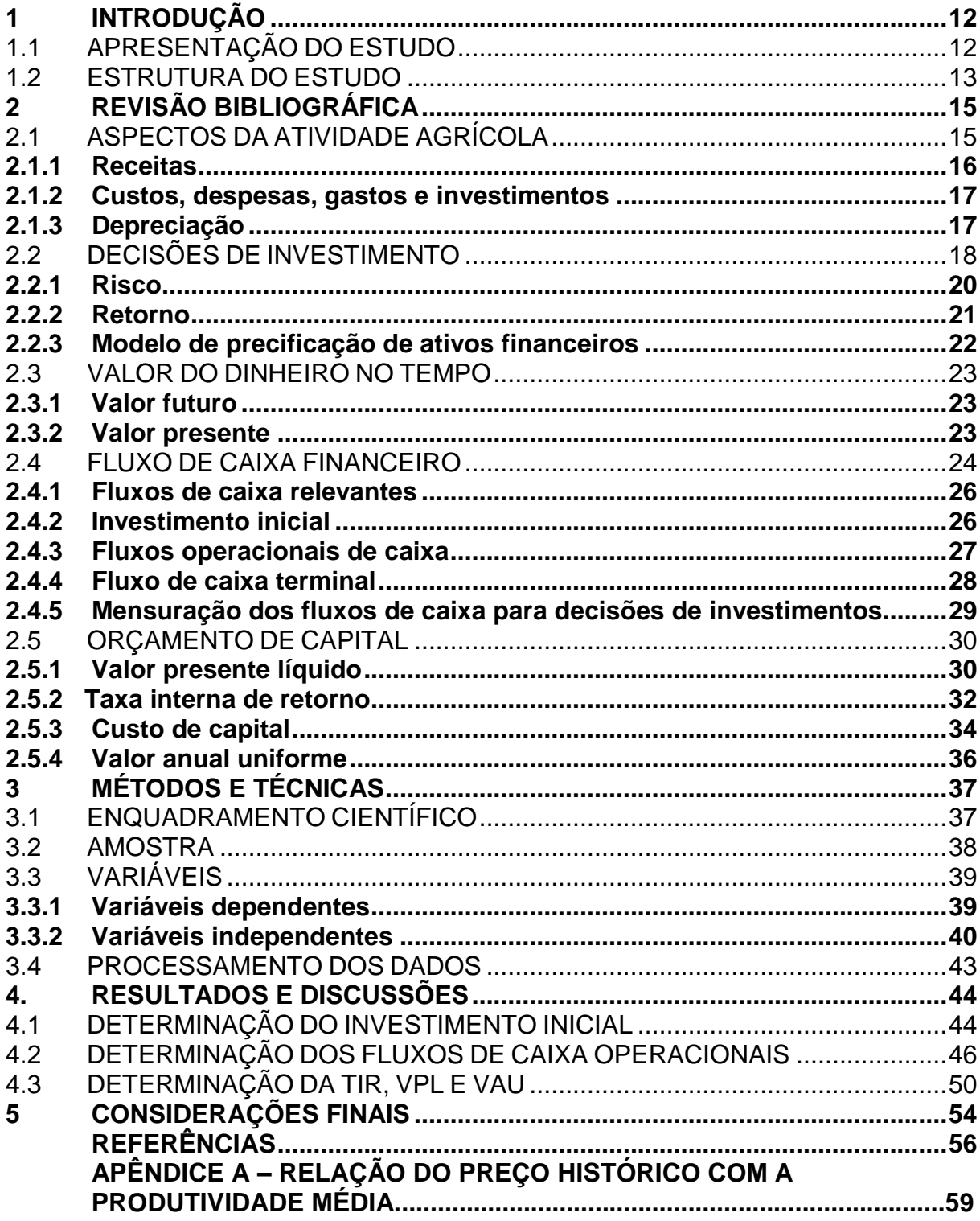

## **1 INTRODUÇÃO**

A introdução desta pesquisa tem a finalidade de apresentar a delimitação do tema, a problemática, os objetivos, a justificativa e por fim, a estrutura do estudo.

# 1.1 APRESENTAÇÃO DO ESTUDO

Nos últimos 20 anos o aumento de produção da soja fez com que a tornasse a principal cultura agrícola cultivada no Brasil. De acordo com a Companhia Nacional de Abastecimento, CONAB (2017a), a maior liquidez e a possibilidade de melhor rentabilidade em relação a outras culturas resultaram no crescimento da área de produção.

O Estado do Rio Grande do Sul, em 2017, apresenta 5,570 milhões de hectares de área de cultivo soja, com uma produção aproximadamente de 18,714 milhões de toneladas, o terceiro maior produtor de soja do Brasil, conforme os dados econômicos da EMBRAPA (2017).

A CONAB (2017b) afirma que o aumento de produtividade está ligado, sobretudo, aos avanços tecnológicos utilizados no campo, e que esses estudos vêm indicando algumas alternativas para se aumentar o rendimento, como por exemplo, em máquinas mais eficientes, novos métodos de cultivo e cultivares resistentes a doenças.

A rentabilidade agrícola deve ser avaliada ao longo do tempo, pelo menos no final de cada ano ou ciclo de produção. Crepaldi (2016, p. 44) frisa ser fundamental que "substituem suas práticas administrativas obsoletas por novos conceitos administrativos de planejamento, controle e estratégias organizados em torno da busca de objetivos eficazes e lucrativos".

Nesse aspecto, o estudo visa demonstrar a importância de agricultores adotarem controles de caixas para o gerenciamento de seus empreendimentos, assim como buscar maior detalhamento entre as alternativas da exploração para obter um maior leque de informações sobre a rentabilidade do seu negócio.

A delimitação do tema tem como proposta contextualizar o horizonte temporal presente no estudo, cujo seu objeto é a exploração da cultura soja no interior do Estado do Rio Grande do Sul, em uma lavoura, equivalente a uma área de 70 hectares, localizada no município de Júlio de Castilhos; e outra lavoura, correspondente a uma área de 165 hectares localizada no município de Tupanciretã, pertencente a um único empreendimento. São aplicadas técnicas de orçamento de capital na exploração da cultura da soja em uma área equivalente a 235 hectares, dentro de um período de 10 anos.

A produção agrícola é uma atividade capaz de resultar um significativo retorno aos agricultores, no entanto, há diversos desafios a serem enfrentados (o alto custo na manutenção da lavoura, escassez da mão-de-obra qualificada, oscilações do mercado internacional influenciado pela taxa de câmbio, fatores ambientais, etc.) que passam a exigir do empreendedor um investimento elevado.

A escassez de conhecimento gerenciais no meio agrícola torna-se um problema para a gestão do empreendimento. Desse modo, a informação é primordial ao gestor, que conta com a possibilidade de criar estratégias para otimizar seus resultados. Supõe-se um horizonte temporal mais amplo para a avaliação do seu resultado. Nesse contexto, é possível realizar um modelo de análise da viabilidade econômica da cultura da soja em médio prazo?

Os objetivos do estudo são classificados em Objetivo Geral e Objetivos Específicos. O objetivo geral desta pesquisa é a avaliação e aplicação de técnicas de orçamento de capital na exploração da cultura soja, utilizando a taxa interna de retorno, o valor presente líquido e o valor anual equivalente.

A fim de atingir o objetivo geral da pesquisa é importante o atendimento dos seguintes objetivos específicos: a) determinar o valor do investimento inicial; b) determinar os fluxos de caixa operacionais do empreendimento agrícola; c) elaborar uma análise de cenários; d) determinar e avaliar a taxa interna de retorno, o valor presente líquido e o valor anual uniforme para cada cenário traçado.

## 1.2 ESTRUTURA DO ESTUDO

A pesquisa está constituída por cinco capítulos, os quais são: Introdução, Revisão Bibliográfica, Métodos e Técnicas, Resultados e Considerações Finais.

Nesse primeiro capítulo, ou seja, a introdução compete contextualizar o tema da pesquisa, indicando seus objetivos, a abordagem do problema, a delimitação do tema, a justificativa, assim como a estrutura do estudo.

O próximo capítulo refere-se à revisão bibliográfica, composta por teorias que servem como base para a realização do estudo. Este capítulo está dividido em:

Aspectos da Atividade Agrícola; Decisões de Investimento; Valor do Dinheiro no Tempo; Fluxo de Caixa Financeiro; e Orçamento de Capital.

O terceiro capítulo aborda os métodos e técnicas utilizados ao decorrer da pesquisa com a finalidade de alcançar os objetivos propostos. São evidenciados o enquadramento científico, a amostra utilizada, as variáveis presentes no estudo e o processamentos dos dados.

No quarto capítulo são apresentados todos os resultados encontrados a partir dos procedimentos adotados.

No último capítulo, denominado considerações finais, são apresentadas as conclusões da pesquisa em atendimento aos objetivos, bem como críticas ao estudo e recomendações para pesquisas futuras.

# **2 REVISÃO BIBLIOGRÁFICA**

Como ponto de partida, "A agricultura representa toda a atividade de exploração da terra, seja ela o cultivo de lavouras e florestas ou a criação de animais, com vistas à obtenção de produtos que venham a satisfazer às necessidades humanas". (CREPALDI, 2016, p. 1).

Nesse contexto, a contabilidade aplicada ao setor rural "[...] será uma ferramenta indispensável para todos os produtores rurais, até os que não possuem estrutura suficiente para manter um controle de seus custos, despesas e receitas em suas propriedades rurais". (CREPALDI, 2016, p. 54). A importância de ter uma gestão que tenha capacidade de obter maior produtividade possível com relação à exploração se transforma em um diferencial entre os produtores.

# 2.1 ASPECTOS DA ATIVIDADE AGRÍCOLA

De acordo com a NBC TG 29 (2015) "Atividade agrícola é o gerenciamento da transformação biológica e da colheita de ativos biológicos para venda ou para conversão em produtos agrícolas ou em ativos biológicos adicionais, pela entidade".

A atividade agrícola pode ser dividida em dois grupos, denominados por Marion (2014):

- a) hortícula e forrageira, compostos por cereais (feijão, soja, arroz, milho, trigo, aveia), hortaliças (verduras, tomate, pimentão), tubérculos (batata, mandioca, cenoura), plantas oleaginosas (mamona, amendoim, menta), especiarias (cravo, canela), fibras (algodão, pinho), floricultura, forragens e plantas industriais; e,
- b) arboricultura, compostos pelo florestamento (eucalipto, pinho), pomares (manga, laranja, maçã), vinhedos, olivais, seringais etc.

No que se refere a contabilidade rural, as atividades agrícolas são classificadas em dois tipos de culturas existentes: cultura temporária e cultura permanente.

A cultura temporária é a uma atividade agrícola caracterizada pelo curto período de tempo de plantio e colheita, "Após a colheita, são arrancadas do solo para que seja realizado novo plantio. Exemplos: soja, milho, arroz, feijão, batata, legumes...". MARION, 2014, p. 17).

Por outro lado, a cultura permanente se caracteriza pelo período de duração de vários anos agrícolas. Segundo Marion (2014, p. 18) "São aquelas que permanecem vinculadas ao solo e proporcionam mais de uma colheita ou produção. Normalmente atribui-se às culturas permanentes uma duração mínima de quatro anos".

É importante ressaltar que o ano agrícola não se confunde com o ano fiscal. Crepaldi (2016, p. 5) afirma que "Enquanto o ano fiscal abrange o período de 12 meses, que vai de 1º de janeiro a 31 de dezembro, o ano agrícola corresponde ao período de 12 meses, que engloba o início do cultivo até a colheita das principais culturas da região".

# **2.1.1 Receitas**

As receitas compreendem todo o faturamento adquirido em um exercício social. Na atividade agrícola Marion (2014, p. 4) salienta que,

> "[...] a receita concentra-se, normalmente, durante ou logo após a colheita. Ao contrário de outras atividades cuja comercialização se distribui ao longo dos 12 meses, a produção agrícola, essencialmente sazonal, concentra-se em determinado período que pode traduzir-se em alguns dias de um mês do ano".

Crepaldi (2016) cita alguns valores que integram a receita bruta da atividade rural, por exemplo:

- a) os valores recebidos de órgãos públicos;
- b) o valor de alienação de investimentos utilizados exclusivamente na exploração da atividade rural, ainda que adquiridos pelas modalidades de arrendamento mercantil e consórcio;
- c) o valor da entrega de produtos agrícolas, pela permuta com outros bens ou pela dação em pagamento;
- d) o valor pelo qual o subscritor transfere os bens e direitos utilizados na exploração da atividade rural e os produtos e os animais dela decorrentes; e,
- e) as sobras líquidas decorrentes da comercialização de produtos agropecuários, apuradas na demonstração de resultado do exercício e

distribuídas pelas sociedades cooperativas de produção aos associados produtores rurais.

#### **2.1.2 Custos, despesas, gastos e investimentos**

Segundo Crepaldi (2016, p. 106) "custos são gastos (ou sacrifícios econômicos) relacionados com a transformação de ativos (exemplo: consumo de insumos ou pagamento de salários), e despesas são gastos que provocam redução do patrimônio (exemplo: impostos, comissões de vendas etc.)".

O autor ainda menciona que gasto é qualquer sacrifício que uma entidade assume para a obtenção de um bem ou serviço, representado pelo desembolso ou promessa de ativos.

Na atividade agrícola, custos são todos os gastos identificáveis direta ou indiretamente com a cultura, como sementes, adubos, mão de obra, combustível, depreciação de máquinas e equipamentos utilizados na cultura, serviços agronômicos, armazenamento etc. Enquanto isso, despesa compreende todos os gastos não identificáveis, não acumulados no estoque e apropriados como despesa do período, como gastos com propagandas, comissão de vendedores, salários de diretores e pessoal de escritório, juros e taxas bancárias. (MARION, 2014).

Os investimentos são gastos com bens ou serviços relacionados a sua vida útil ou de benefícios atribuíveis a períodos futuros como: aquisição de móveis e utensílios; aquisição de imóveis rurais; despesas pré-operacionais; aquisição de insumos. (CREPALDI, 2016).

#### **2.1.3 Depreciação**

De acordo com a NBC TG 27 (2015), depreciação é a alocação sistemática do valor depreciável de um ativo ao longo da sua vida útil. Crepaldi (2016, p. 137) informa que depreciação "É a diminuição do valor dos bens corpóreos em decorrência do desgaste ou perda de utilidade pelo uso, ação da natureza ou obsolescência". Desse modo, a depreciação aplica-se somente em bens tangíveis, corpóreos, como máquinas e equipamentos agrícolas.

Em se tratando de depreciação, Crepaldi (2016) cita alguns conceitos essenciais para determinação de seu valor, sendo:

- a) vida útil, está diretamente relacionada com o período de tempo no qual o bem ou direito será utilizado na operação da entidade;
- b) taxa de amortização, relaciona-se diretamente ao percentual a ser aplicado no cálculo; e,
- c) valor residual, após o término de vida útil, ainda apresenta valor monetário, real e compatível com o mercado.

Assim chega-se a Fórmula 1 da depreciação linear.

$$
T = \frac{100\%}{Vu} \quad \text{ou} \quad C = \frac{VB}{Vu} \tag{1}
$$

Sendo:

*T* = taxa de depreciação;

*C* = cota de depreciação;

 $VB$  = valor do bem (valor do bem = custo original – valor residual);

*Vu* = vida útil do bem.

# 2.2 DECISÕES DE INVESTIMENTO

A finalidade da administração de uma empresa é a capacidade de gerar retorno aos seus proprietários, que na maioria das vezes se resume no lucro. Para ser um bom administrador financeiro, é necessário ter um conhecimento profundo dos fundamentos das finanças corporativas. Assaf Neto e Lima (2016, p. 1) ressaltam que o gestor "[...] deve possuir uma visão do todo da empresa, destacando suas oportunidades, tanto internas como externas. Deve ainda apresentar capacidade de bem interpretar os dados e informações e inferir, a partir deles, comportamentos e ações futuros".

O processo de tomada de decisões é de responsabilidade dos gestores da empresa. Como auxílio à administração, a contabilidade tem como uma de suas principais características o gerenciamento de decisões por meio da variedade de informações que possui.

Segundo Marion e Ribeiro (2011, p. 3) a contabilidade gerencial,

[...] tem por objetivo suprir a entidade com informações não só de natureza econômica, financeira, patrimonial, física e de produtividade, como também com outras informações de natureza operacional, para que possa auxiliar os administradores nas suas tomadas de decisões.

A contabilidade para Benedicto e Salazar (2012, p. 3), "[...] é essencial na tomada de decisão porque identifica onde, como e quando o dinheiro ingressou na empresa e foi gasto, registrando, ainda, os compromissos que foram feitos". Eles ainda citam que a contabilidade ajuda a manter a atenção aos problemas atuais, bem como às oportunidades, e auxilia a prever os resultados de suas decisões.

No processo decisório, o administrador deve estar atento a todas as variáveis do ambiente. "Reconhecidamente, administrar é decidir, e a continuidade de qualquer negócio depende da qualidade das decisões tomadas por seus administradores nos vários níveis organizacionais". (ASSAF NETO; LIMA, 2016, p. 2).

A tomada de decisões na área agrícola segue o mesmo raciocínio. Santos, Marion e Segatti (2012, p. 2) salientam que,

> [...] o sucesso da empresa rural, hoje, depende basicamente de seu grau de gerenciamento, com habilidade técnica e administrativa para o aproveitamento racional dos recursos à sua disposição, tais como: terras, máquinas, implementos, recursos humanos, infraestrutura da fazenda, animais reprodutores e informações para tomada de decisões a respeito dos fatores internos de produção e os externos, como mercado, perfil climático da região, transporte, preço etc. para garantir o lucro e a continuidade da empresa.

De acordo com Crepaldi (2016) ao administrador rural cabem as tarefas de: tomar decisão sobre o que produzir, baseando-se nas condições de mercado e dos recursos naturais de seu estabelecimento rural; decidir sobre o quanto produzir, levando em consideração fundamentalmente a quantidade de terra de que dispõe, e ainda o capital e a mão de obra que pode empregar; estabelecer o modo como vai produzir, a tecnologia que vai empregar, ou seja, se vai mecanizar ou não a lavoura, o tipo de adubo a ser aplicado, a forma de combater as pragas e doenças etc.; controlar a ação desenvolvida, verificando se as práticas agrícolas recomendadas estão sendo aplicadas corretamente e no devido tempo; e avaliar os resultados obtidos na safra medindo os lucros ou prejuízos e analisando quais as razões que

fizeram com que o resultado alcançado fosse diferente daquele previsto no início de seu trabalho.

Nesse contexto, Assaf Neto e Lima (2016) afirmam que as decisões financeiras a serem tomadas pela gestão se dividem em:

- a) decisões de investimento, que envolvem todo o processo de identificação, avaliação e seleção das alternativas de aplicações de recursos na expectativa de se auferirem benefícios econômicos futuros. Por não se ter certeza da realização futura de lucros, a decisão de investimento envolve risco, devendo ser avaliada em termos da relação risco-retorno. Todo investimento mostra-se economicamente atraente quando o retorno esperado exceder a taxa de retorno exigida pelos proprietários de capital (credores e acionistas), ou seja, ao custo total do capital; e,
- b) decisões de financiamento, que por outro lado, preocupam-se principalmente com a escolha das melhores fontes de financiamento e a melhor proporção a ser mantida entre capital de terceiros (dívidas) e capital próprio. O objetivo central dessa decisão envolve a determinação da melhor estrutura de financiamento da empresa, de maneira a preservar a capacidade de pagamento (viabilidade financeira) e dispor de fundos com custos reduzidos em relação ao retorno que se espera apurar de suas aplicações (viabilidade econômica).

# **2.2.1 Risco**

A definição de risco, conforme Gitman (2010, p. 203), é "A probabilidade de perda financeira ou, mais formalmente, a variabilidade dos retornos associados a um dado ativo". Pode-se afirmar também que "[...] o risco está associado à faixa de resultados possíveis ou, alternativamente, à incerteza quanto ao resultado". (HIGGINS, 2014, p. 305).

Seguindo o ponto de vista de Assaf Neto e Lima (2016), o risco submetido às decisões financeiras (Figura 1) podem ser classificadas em duas naturezas:

a) risco econômico (operacional), inerente à própria atividade da empresa e às características do mercado em que opera. Esse risco independe da forma como a empresa é financiada, restringindo-se exclusivamente às decisões de investimentos (ativos). Alguns exemplos são: sazonalidade de mercado,

tecnologia, concorrência, estrutura de custos mantida pela empresa, qualidade dos produtos negociados, variações nas taxas de juros de mercado etc.; e,

b) risco financeiro, que reflete o risco associado às decisões de financiamento, ou seja, a capacidade da empresa em liquidar seus compromissos financeiros assumidos. Empresas com reduzido nível de endividamento apresentam baixo nível de risco financeiro; altos níveis de endividamento; por outro lado, ao mesmo tempo em que podem promover maior capacidade de alavancar os resultados, denotam também maior risco financeiro.

Figura 1 – Relação entre risco e decisões financeiras

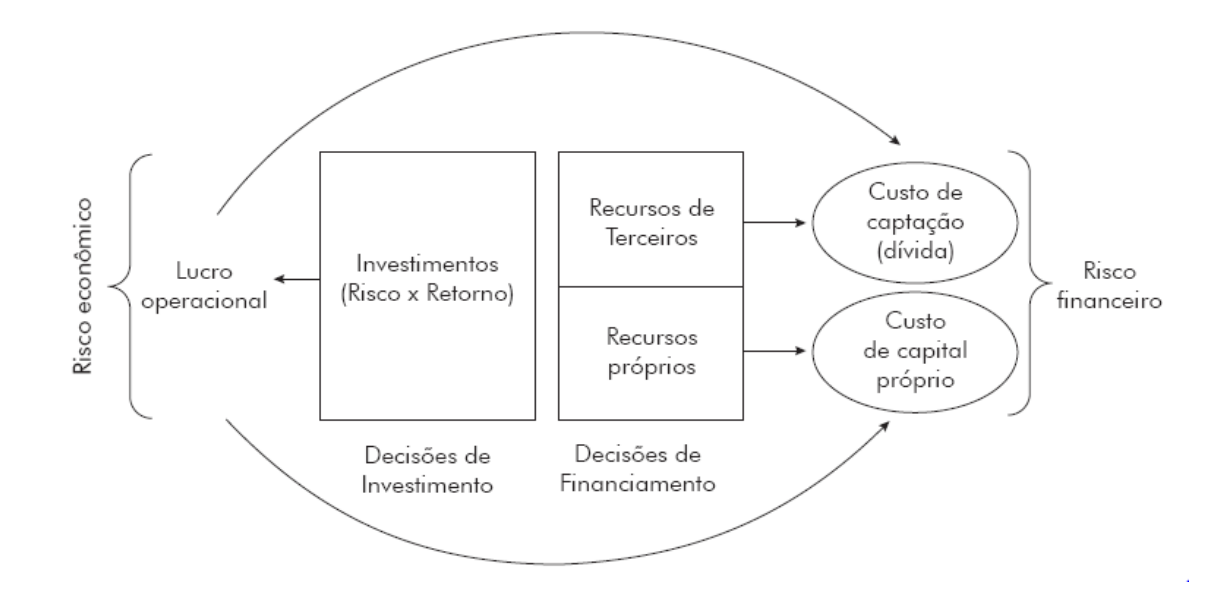

Fonte: (ASSAF NETO; LIMA, 2016, p. 10).

#### **2.2.2 Retorno**

O retorno de um investimento está diretamente relacionado ao risco. "Retorno é o ganho ou prejuízo total que se tem com um investimento ao longo de um determinado período de tempo". GITMAN, 2010, p. 204).

Segundo ao autor, o retorno é calculado (Fórmula 2) dividindo-se as distribuições em dinheiro durante o período, mais a variação de preço, pelo valor do investimento inicial.

$$
r_t = \frac{C_t + P_t - P_{t-1}}{P_{t-1}}
$$
\n(2)

Sendo:

*r<sup>t</sup>* = taxa de retorno efetiva, esperada ou exigida durante o período t;

 $C_t$  = (fluxo de) caixa recebido a partir do investimento no ativo durante o período t-1 a t;

 $P_t$  = preço (valor) do ativo no tempo t;

*Pt-1* = preço (valor) do ativo no tempo t-1.

#### **2.2.3 Modelo de precificação de ativos financeiros**

O modelo de precificação de ativos financeiros (MPAF) ou Capital Asset Pricing Model (CAPM) é uma técnica que busca compreender as relações entre retorno e risco diante uma decisão financeira. Gitman (2010, p. 220) afirma que o MPAF é "a teoria fundamental que relaciona o risco e o retorno de qualquer ativo".

> A aplicação do CAPM nas decisões de investimento envolve reconhecer que todo projeto, para ser capaz de agregar valor, deve prometer um retorno que remunere, pelo menos, a taxa requerida de mercado para projetos de risco similar. O retorno desejado de um investimento está associado a seu nível de risco, sendo estabelecida para cada projeto sua própria taxa mínima de atratividade. Uma taxa de retorno mínima para toda a empresa não leva em conta os diferentes níveis de risco das decisões, não satisfazendo geralmente aos projetos de maneira individual. (ASSAF NETO; LIMA, 2016, p. 229).

O modelo de precificação de ativos é dado pela Fórmula 3.

$$
K_e = R_f + [B \times (R_m - R_f)] \tag{3}
$$

Sendo:

 $K_e$  = retorno exigido do ativo;

 $R_f$  = taxa de retorno livre de risco;

 $R_m$  = retorno de mercado; retorno sobre a carteira de mercado de ativos;

*B* = coeficiente beta.

 $22$ 

#### 2.3 VALOR DO DINHEIRO NO TEMPO

Na área financeira é necessário estar atento quanto à utilização do valor do dinheiro no tempo por ser considerado uma questão fundamental para realização de investimentos. Conforme Gitman (2010, p. 147) "O valor do dinheiro no tempo baseia-se na crença de que um dólar hoje vale mais do que um dólar a ser recebido numa data futura qualquer".

Para tanto, torna-se indispensável o conhecimento dos termos Valor Futuro (VF) e Valor Presente (VP).

#### **2.3.1 Valor futuro**

O conceito de valor futuro está relacionado a um montante futuro de um determinado investimento. Souza (2014, p. 31) definiu que "Valor futuro (VF) é o montante em dinheiro em que um investimento se transformará ao longo de certo período de tempo (n), dada determinada taxa de juros (i)".

Assim, chega-se a Fórmula 4 do Valor Futuro.

$$
VF = VP \times (1 + i)^n \tag{4}
$$

Sendo:

*i* = Taxa de juros;

*n* = Período de tempo;

*VP* = Valor Presente;

*VF* = Valor Futuro.

## **2.3.2 Valor presente**

Por outro lado, o valor presente se detém à quantia atual do investimento, "é o valor atual em dinheiro de um montante futuro – a quantia para corresponder ao montante futuro". GITMAN, 2010, p. 154).

O valor presente pode ser encontrado por meio da Fórmula 5.

$$
VP = \frac{VF}{(1+i)^n} \tag{5}
$$

Sendo: *i* = Taxa de juros; *n* = Período de tempo; *VP* = Valor Presente; *VF* = Valor Futuro.

## 2.4 FLUXO DE CAIXA FINANCEIRO

O fluxo de caixa é que o fluxo de entrada e saída de caixa e equivalente de caixa, por meio das movimentações financeiras da empresa. Ross, Westerfield e Jaffe (2002, p. 43) salientam que "[...] o valor da empresa é dado por sua capacidade de gerar fluxo de caixa financeiro".

A importância da tomada de decisão de um investimento que Assaf Neto e Lima (2016) reconhecem, está no dimensionamento dos fluxos de caixas a serem produzidos pelas propostas em análise. Geralmente, a confiabilidade do resultado esperado depende do acerto com que seus fluxos de entrada e saída foram previstos.

> O fluxo de caixa é mensurado de acordo com as efetivas movimentações de todas as entradas e saídas de fundos da empresa, devendo, para análise de investimentos, serem dimensionadas todas as movimentações operacionais efetivas de caixa – até mesmo o Imposto de Renda – associadas a cada alternativa de investimento em consideração. (ASSAF NETO; LIMA, 2016, p. 167).

Conforme Gitman (2010), os fluxos de caixas associados a projetos de investimentos de capital podem ser classificados da seguinte forma: fluxos de caixas convencionais e fluxos de caixa não convencionais.

O autor afirma que o fluxo de caixa convencional (Figura 2) consiste em uma saída de inicial, seguida de uma série de entradas. Por exemplo, uma empresa teve um investimento inicial de \$10.000 hoje e espera receber por isso entradas anuais e iguais de caixa de \$ 2.000 ao ano pelos próximos oito anos.

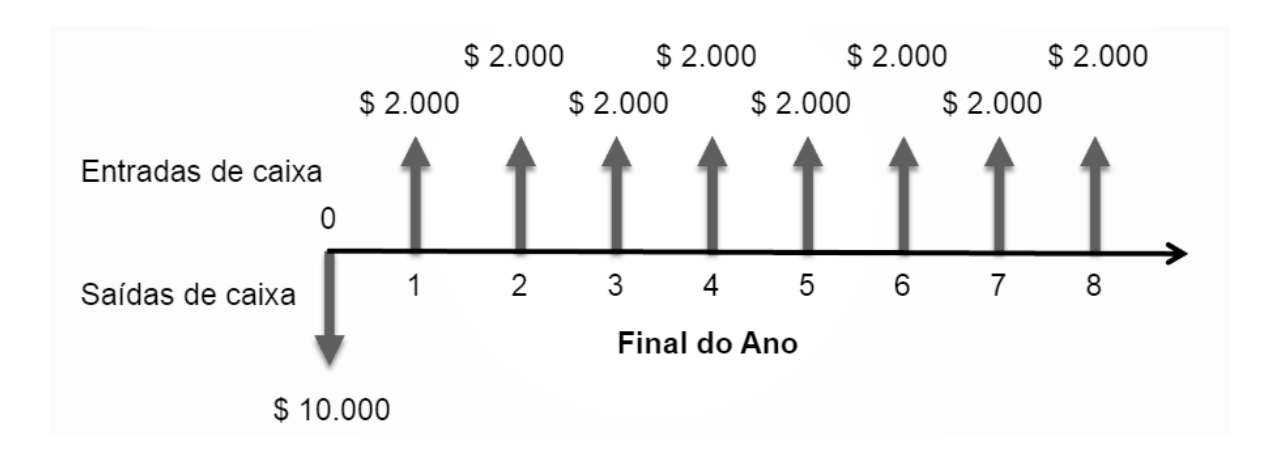

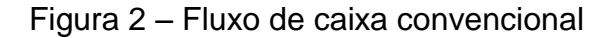

Por outro lado, no fluxo de caixa não convencional (Figura 3) há uma saída inicial, seguida de uma série de entradas e saídas. Por exemplo, a compra de uma máquina pode exigir saída de caixa inicial de \$20.000 e gerar entradas de caixa de \$ 5.000 ao ano por quatro anos. No quinto ano, após a compra, pode ser necessária outra saída de \$8.000 para reformar a máquina, que gerará entradas de \$ 5.000 ao ano por mais cinco anos.

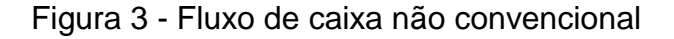

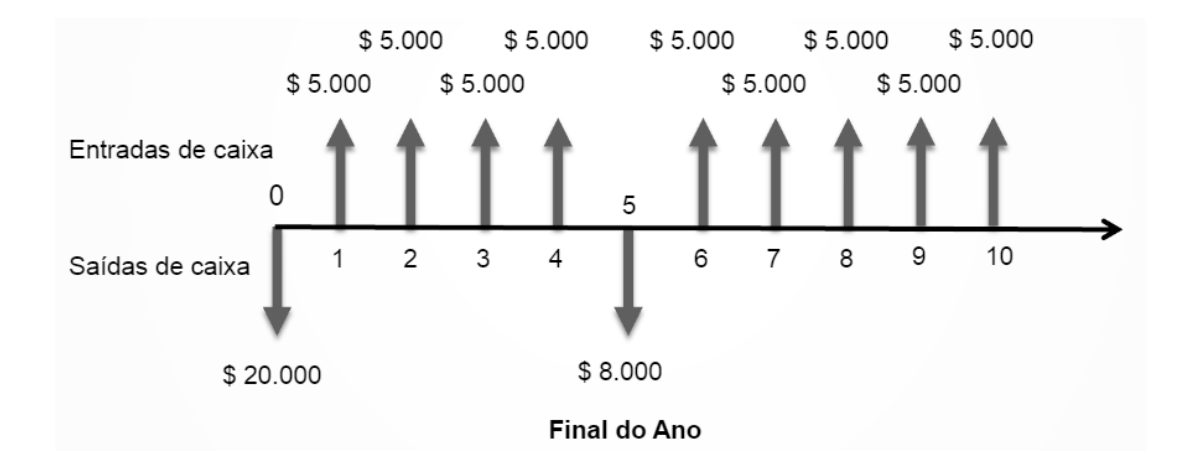

Fonte: (GITMAN, 2010, p. 330).

Fonte: (GITMAN, 2010, p. 329).

#### **2.4.1 Fluxos de caixa relevantes**

Para analisar as alternativas de investimento de capital, é necessário conhecer os fluxos de caixa relevantes. Assaf Neto e Lima (2016, p. 170) definem que "todo fluxo de caixa que se modifique em razão de uma decisão de investimento é tido como relevante". Os autores acrescentam que todo fluxo de caixa que não tenha alguma variação em função da decisão de investimento não é considerado com um fluxo de caixa irrelevante.

Gitman (2010, p. 329) estabelece que os fluxos de caixa relevantes,

[...] são saída de caixa incremental (investimento) e as entradas resultantes e subsequentes. Os fluxos de caixas incrementais representam os fluxos de caixa adicionais – saídas ou entradas – que se espera obter de uma proposta de investimento de capital.

Nesse contexto, "Fluxo de Caixa Incremental pode ser definido como toda e qualquer alteração nos resultados futuros de caixa motivada pela implementação de um projeto de investimento". (ASSAF NETO; LIMA, 2016, p. 170).

Os fluxos de caixa de qualquer projeto no padrão convencional geralmente incluem três componentes básicos de acordo com Gitman (2010): um investimento inicial; entradas de caixa operacionais; e fluxo de caixa terminal.

# **2.4.2 Investimento inicial**

O investimento inicial refere-se ao montante de capital gasto a fim de gerar benefícios econômicos futuros, ou seja, "[...] as saídas de caixa relevantes a serem consideradas na avaliação de um possível investimento de capital". (GITMAN, 2010, p. 334).

A determinação do investimento inicial, de acordo com Assaf Neto e Lima (2016, p. 171), deve levar em consideração "[...] todas as aquisições de bens fixos produtivos, como prédios, terrenos, máquinas e equipamentos, entre outros. Devem ser adicionados ao valor dos investimentos todos os gastos necessários para serem colocados em funcionamento".

Os autores ainda relatam que,

São considerados no cálculo do investimento inicial, também, os resultados líquidos de caixa provenientes da vendas de ativos existentes motivadas pela aquisição de novos bens. Da mesma forma, toda necessidade de investimentos adicionais em capital de giro assume característica idêntica à do investimento de capital; portanto, é considerada como uma saída (desembolso) inicial de caixa. (ASSAF NETO; LIMA, 2016, p. 171).

Gitman (2010) demonstra um formato básico de determinação do investimento inicial (Quadro 1) por meio dos fluxos de caixa na data zero como sendo: o custo do ativo total novo; os recebimentos após do imposto de renda (caso haja) com a venda do ativo antigo; e a variação (caso haja) do capital de giro líquido.

Quadro 1 – Formato básico para determinação do investimento inicial

# **Custo ativo total novo =**

Custo de aquisição do ativo novo

- + Custos de instalação
- **Recebimentos pela venda do ativo antigo, após o imposto de renda =**
	- Recebimentos pela venda do ativo antigo
	- +/- Imposto de renda sobre a venda do ativo antigo
- **+/- Variação do capital de giro líquido**\_\_\_\_\_\_\_\_\_\_\_\_\_\_\_\_\_\_\_\_\_\_\_\_\_\_\_\_\_\_\_\_\_

## **Investimento Inicial**

Fonte: (GITMAN, 2010, p. 334).

# **2.4.3 Fluxos operacionais de caixa**

Os fluxos operacionais de caixa se determinam pelas entradas de caixas operacionais, ou seja, "os benefícios esperados de um investimento de capital ou 'projeto' estão incorporados em suas entradas de caixa operacionais, que são entradas de caixa incrementais depois do imposto de renda". GITMAN, 2010, p.339).

Assaf Neto e Lima (2016) definem alguns tópicos importantes em relação aos fluxos operacionais de caixa:

- a) as receitas operacionais representam as entradas periódicas de caixa de recebimentos de vendas atreladas ao investimento que serão somadas aos resultados operacionais da empresa;
- b) os custos e despesas operacionais compreendem todas as alterações nos dispêndios operacionais de caixa determinadas pela decisão do investimento. Podem surgir de investimentos realizados a fim de promover a elevação do volume de vendas da empresa, como também a redução de custos e despesas; e,
- c) despesas não desembolsáveis (depreciação, amortização e exaustão) não devem ser consideradas no cálculo dos fluxos de caixa. São irrelevantes para o processo de dimensionamento de benefícios econômicos de um investimento. As despesas não desembolsáveis afetam o fluxo de caixa pela redução que acarretam no valor do imposto de renda a pagar.

Os autores complementam que "[...] é importante acrescentar que, em todas as decisões de investimento, os fluxos de caixa devem ser mensurados após a dedução do respectivo Imposto de Renda incremental". (ASSAF NETO; LIMA, 2016, p. 172).

# **2.4.4 Fluxo de caixa terminal**

O fluxo de caixa terminal (Quadro 2) é definido por Gitman (2010) como o fluxo de caixa resultante no final do encerramento e da liquidação de um projeto ao final da vida útil, o qual representa o fluxo de caixa após o imposto de renda, excluindo as entradas de caixa operacionais. Esse fluxo, quando existe, pode ser significativo para tomada de decisão do investimento.

Quadro 2 – Formato básico para determinação do fluxo de caixa terminal

 **Recebimentos com a venda do ativo novo, depois do imposto de renda =** Recebimentos com a venda do ativo novo +/- Imposto de renda sobre a venda do ativo novo **- Recebimentos com a venda do ativo antigo, depois do imposto de renda =** Recebimentos com venda do ativo antigo +/- Imposto de renda sobre a venda do ativo antigo **+/- Variação do capital de giro líquido**\_\_\_\_\_\_\_\_\_\_\_\_\_\_\_\_\_\_\_\_\_\_\_\_\_\_\_\_\_\_\_\_\_\_\_\_\_\_  **Fluxo de caixa terminal**

Fonte: (GITMAN, 2010, p. 343).

# **2.4.5 Mensuração dos fluxos de caixa para decisões de investimentos**

Como já mencionado anteriormente, devem ser ignorados todos os fluxos de caixas referentes às despesas não desembolsáveis. "O modelo de avaliação econômica prevê o uso de fluxos de caixas operacionais incrementais, gerados da decisão de investimento". (ASSAF NETO; LIMA, 2016, p. 173). O Quadro 3 determina o cálculo padrão do fluxo operacional.

Quadro 3 – Cálculo do fluxo operacional

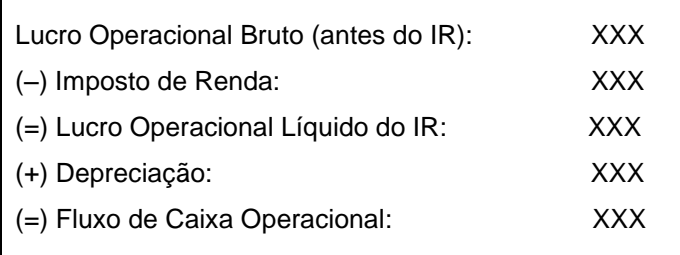

Fonte: Adaptação de Assaf Neto e Lima (2017).

O fluxo de caixa operacional líquido pode também ser ilustrado pela Fórmula 6.

$$
\Delta FCO = \Delta LOP_{BRUTO} - (\Delta IR \times \Delta LOP_{BRUTO}) + \Delta DND \tag{6}
$$

Sendo:

∆*FCO* = fluxo de caixa operacional incremental;

∆*LOPBRUTO* = lucro operacional bruto (antes do Imposto de Renda);

∆*IR* = Imposto de Renda incremental calculado sobre o *LOPBRUTO*;

∆*DND* = despesas não desembolsáveis incrementais (depreciação, amortização e exaustão, basicamente).

## 2.5 ORÇAMENTO DE CAPITAL

Partindo do princípio de que os investimentos de longo prazo possuem maior capacidade de gerar resultado, há um procedimento chamado orçamento de capital o qual Gitman (2010, p. 326) define como sendo "[...] o processo de avaliação e seleção de investimentos de longo prazo condizentes com o objetivo empresarial de maximizar a riqueza dos proprietários".

Gitman (2010) ressalta que o investimento (orçamento) de capital é um desembolso em que uma empresa realiza a fim de produzir benefícios econômicos ao longo de um prazo superior a um ano.

O processo de análise econômica desses investimentos pode ser classificado em dois grandes grupos, de acordo com Assaf Neto e Lima (2016, p. 179), "os que não levam em conta o valor do dinheiro no tempo e os que consideram essa variação por meio do critério do fluxo de caixa descontado".

O fluxo de caixa descontado trás métodos de suma importância segundo Assaf Neto e Lima (2016), para as decisões de investimentos de longo prazo: valor presente líquido (VPL); e a taxa interna de retorno (TIR).

## **2.5.1 Valor presente líquido**

Damoradan (2011, p. 251) explica que "O valor presente líquido (VPL) de um projeto é a soma dos valores presentes de cada um dos fluxos de caixa - tanto positivos como negativos – que ocorrem ao longo da vida do projeto".

O valor presente líquido é encontrado pela diferença do investimento inicial de um projeto e do valor presente de suas entradas de caixa, descontadas das entradas de capital. Ele ainda cita que tanto as entradas quanto as saídas de caixa são medidas em valores monetários atuais. (GITMAN, 2010).

Pode-se dizer que o VPL "[...] reflete quanto o projeto agregou de valor econômico. Em outras palavras, quanto valorizou em relação ao capital investido" (ASSAF NETO; LIMA, 2016, p. 184), conforme está evidenciado na seguinte Fórmula 7.

$$
VPL = \sum_{t=1}^{n} \frac{FC_t}{(1+k)^n} - \left[ I_0 + \sum_{t=1}^{n} \frac{I_t}{(1+k)^t} \right]
$$
(7)

Sendo:

*FC<sup>t</sup>* = fluxo (benefício) de caixa de cada período;

 $K =$  taxa de desconto do projeto, representada pela rentabilidade mínima requerida;

 $I_0$  = investimento processado no momento zero (inicial);

 $I_t$  = valor do investimento previsto em cada período subsequente.

Para saber se o projeto, através do VPL, é considerado um projeto que gera ou não valor econômico, tem-se os cenários previstos no Quadro 4.

Quadro 4 – Critério de decisão do valor presente líquido

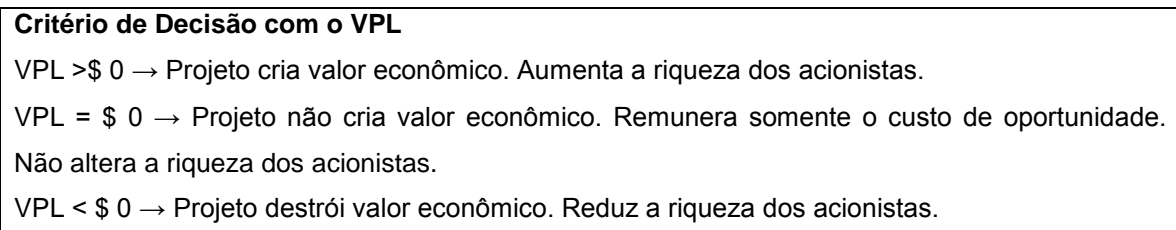

Fonte: Adaptação de Assaf Neto e Lima (2016).

Como ilustrado na Figura 4, Gitman (2010) exemplifica a técnica do VPL com, o qual os cálculos resultam em valor presente líquido de \$ 11.071 e \$ 10.924, respectivamente. Logo, ambos são aceitáveis, pois o VPL resultante é maior que \$ 0. Porém, se fossem classificados, o projeto A seria superior ao projeto B por apresentar um maior valor presente líquido.

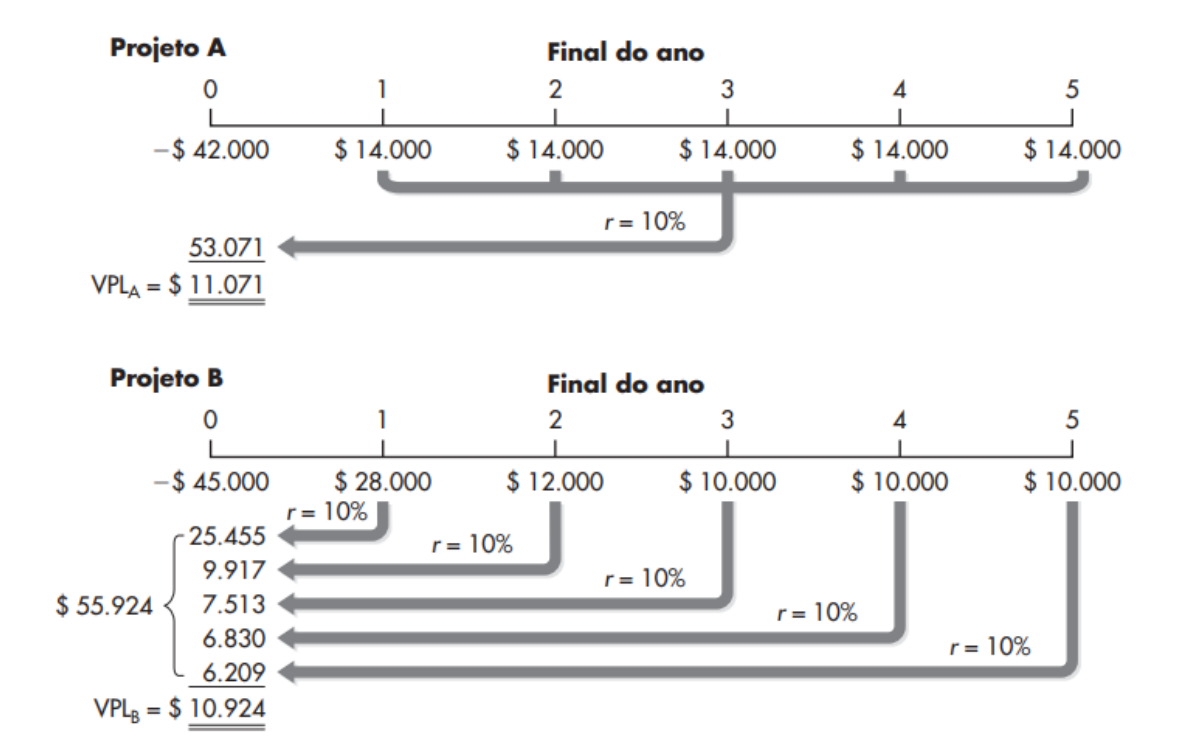

#### Figura 4 – Cálculo dos VPLs para alternativas de investimentos de capital

Fonte: (GITMAN, 2010, p. 371).

#### **2.5.2 Taxa interna de retorno**

A taxa interna de retorno é uma técnica de or camento de capital que "consiste" na taxa de desconto que faz com que a VPL de uma oportunidade de investimento seja igual a \$0 (já que o valor presente das entradas de caixa iguala-se ao investimento inicial)". (GITMAN, 2010, p. 371).

Assaf Neto e Lima (2016, p. 185) afirmam,

Pelo método da IRR, um projeto de investimento é recomendado se a taxa interna de retorno calculada for maior que o retorno exigido. Nesse caso, o projeto cria valor econômico. Caso o investimento apresente uma taxa de retorno menor que o retorno exigido, o projeto deve ser rejeitado.

Os autores apresentam a formulação da taxa interna de retorno supondo que todos de movimentos de caixa foram atualizados para o momento zero. Sendo assim, tem-se a Fórmula 8.

$$
I_0 + \sum_{t=1}^n \frac{I_t}{(1+k)^t} = \sum_{t=1}^n \frac{FC_t}{(1+k)^t}
$$
(8)

Sendo:

 $I<sub>0</sub>$  = montante do investimento no momento zero (início do projeto);

 $I_t$  = montantes previstos de investimento em cada momento subsequente;

 $K = \text{taxa}$  de rentabilidade equivalente periódica;

*FC<sup>t</sup>* = fluxos previstos de entradas de caixa em cada período de vida do projeto (benefícios de caixa).

Ross, Westerfield e Jaffe (2002, p. 132) destacam que "também deve estar claro que o VPL é positivo quando as taxas de desconto são inferiores à TIR e é negativo quando as taxas de desconto estão acima da TIR".

Ao comparar a técnica do valor presente líquido com a técnica da taxa interna de retorno, percebe-se quem nem sempre ambas estão de acordo. Gitman (2010) traz outro exemplo constante na Figura 5, na mesma linha de tempo da Figura 4.

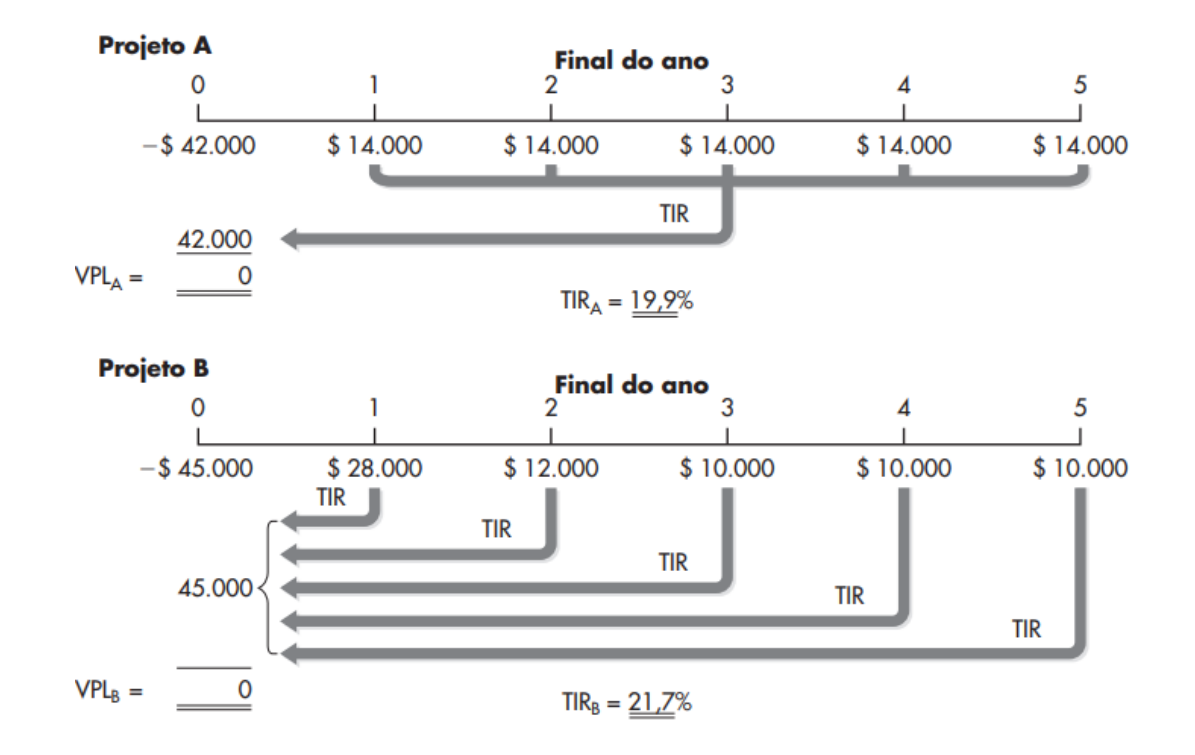

Figura 5 – Cálculo das TIRs para as alternativas de investimento de capital

O autor observa que a TIR sugere que o projeto B, com TIR de 21,7%, é preferível do que o projeto A, de TIR 19,9%. Isso contradiz a classificação pelo VPL obtida na Figura 4, porque não há garantia que os dois métodos classifiquem os projetos na mesma ordem, porém eles devem chegar à mesma conclusão quanto à aceitabilidade ou não dos projetos. (GITMAN, 2010).

## **2.5.3 Custo de capital**

Ao avaliar um investimento, Assaf Neto e Lima (2016) salientam que após a estimação dos fluxos de caixas futuros e da apuração da taxa interna de retorno e do valor presente líquido para decidir sobre a aceitação ou rejeição do projeto, devese definir uma remuneração mínima sobre o capital investido. Essa taxa de retorno exigida é chamada de custo de capital.

O custo de capital ocorre quando há investimentos, de credores ou proprietários, e incorrerem custos de oportunidade iguais aos rendimentos que poderiam ser obtidos sobre outros investimentos de risco semelhante. Assim, esses custos de oportunidade definem a taxa mínima de retorno de rendimento que o investidor precisa obter sobre os ativos existentes. (HIGGINS, 2014). Na visão de Gitman (2010, p. 432) custo de capital é a "Taxa de retorno que uma empresa deve obter nos projetos em que investe, para manter seu valor de mercado e atrair fundos".

#### *2.5.3.1 Custo de capital próprio*

O "custo do capital próprio é o retorno mínimo que os acionistas exigem de capital investido na empresa. Equivale ao rendimento mínimo que a empresa deve obter para remunerar seus acionistas e manter o preço de mercado de suas ações". (ASSAF NETO; LIMA, 2016, p. 235).

O Custo do Capital Próprio (CCP) é representado por *K<sup>e</sup>*, e sua determinação se dá pela Fórmula 3 do modelo MPAF.

O custo de capital de terceiros (CCT) é o valor resultante da parte do capital financiada por terceiros, ou seja, "é a remuneração exigida pelos credores de dívidas da empresa. É o custo hoje, geralmente líquido do IR, para se levantarem recursos de empréstimos e financiamentos no mercado". (ASSAF NETO; LIMA, 2016, p. 234).

O custo de capital de terceiros (Ki) é definido pela Fórmula 9.

$$
K_i \text{ (após } IR) = K_i \text{ (antes } IR) \times (1 - IR) \tag{9}
$$

Sendo:

IR = alíquota de Imposto de Renda considerada para a decisão.

## *2.5.3.3 Custo médio ponderado de capital (CMPC)*

O CMPC, ou custo total de capital conforme Assaf Neto e Lima (2016, p. 240) "representa a taxa de atratividade da empresa, ou seja, quanto a empresa deve exigir de retorno de seus investimentos visando maximizar seu valor de mercado".

Dentro da visão de Gitman (2010) é um custo obtido por meio da ponderação do custo de cada tipo específico de capital por sua participação na estrutura de capital.

É possível determinar o CMPC através da Fórmula 10.

$$
CMPC = \sum_{j=1}^{n} W_j \times K_j
$$
 (10)

Em que:

*CMPC* = custo médio ponderado de capital;

*K<sup>j</sup>* = custo específico de cada fonte de financiamento (capital próprio e capital de terceiros);

*W<sup>j</sup>* = participação relativa (proporção) de cada fonte de capital no financiamento total.

#### **2.5.4 Valor anual uniforme**

O método da anuidade uniforme equivalente (AE), ou valor anual uniforme (VAU), busca outras respostas das quais o VPL e a TIR não respondem. Samanez (2007) destaca que as soluções apresentadas pela TIR e pelo VPL podem ser contraditórias ao se tratar de alternativas de prazos diferentes. Assim, o autor sugere o método da anuidade equivalente que mostra como seria a distribuição de renda econômica gerada pelo projeto se fosse equitativa para cada ano.

Samanez (2007, p. 183) cita ainda que o método "[...] equivale a repartir o VPL ao longo da vida útil do projeto, transformando-o em uma série uniforme equivalente que pode ser legitimamente comparada entre projetos de duração diferente".

O valor anual uniforme pode ser calculado através da Fórmula 11.

$$
VAU = \frac{VPL}{a_{n \ k\%}}
$$
 (11)

Sendo:

 $a_{n \, k\%}$  = fator de valor presente de séries uniformes  $\left[\frac{(1+k)^n}{(1+k)^n}\right]$  $\frac{(1+k) - 1}{(1+k)^n \times k};$ 

*VAU* = valor anual uniforme;

 $k =$  custo de capital;

*n* = prazo da alternativa.

Por fim, "AE representa, como o VPL, criação de valor. Escolhe-se a alternativa que cria mais valor por unidade de tempo". (SAMANEZ, 2007, p. 184).

# **3 MÉTODOS E TÉCNICAS**

Segundo Hegenberg (1976 apud LAKATOS; MARCONI, 2017, p. 31) "método é o caminho pelo qual se chega a determinado resultado, ainda que esse caminho não tenha sido fixado de antemão de modo refletido e deliberado". Em consonância com essa definição, Lakatos e Marconi (2017, p. 32) afirmam que,

> O método é o conjunto das atividades sistemáticas e racionais que, com maior segurança e economia, permite alcançar o objetivo conhecimentos válidos e verdadeiros, traçando o caminho a ser seguido, detectando erros e auxiliando as decisões do cientista.

# 3.1 ENQUADRAMENTO CIENTÍFICO

Ainda, de acordo com Marconi e Lakatos (2010, p. 139), a pesquisa "[...] é um procedimento formal, com método de pensamento reflexivo, que requer um tratamento científico e se constitui no caminho para conhecer a realidade ou para descobrir verdades parciais". A mesma pode ser classificada quanto à finalidade, natureza, objetivos, procedimentos e quanto ao objeto a ser estudado.

A pesquisa quanto aos seus objetivos pode ser enquadrado como uma pesquisa exploratória, logo, Gil 2012, p. 27), ressalta que "[...] as pesquisas exploratórias têm como propósito proporcionar maior familiaridade com o problema, com vistas a torná-lo mais explícito".

Andrade (2012, p. 112) por sua vez, ensina que a pesquisa exploratória,

[...] é o primeiro passo de todo trabalho científico. São finalidades de uma pesquisa exploratória, sobretudo quando bibliográfica, proporcionar maiores informações sobre determinado assunto; facilitar a delimitação de um tema de trabalho; definir os objetivos ou formular as hipóteses de uma pesquisa ou descobrir novo tipo de enfoque para o trabalho que se tem em mente.

No que diz respeito aos procedimentos, este trabalho caracterizou-se como um estudo de caso, pois é intensivo e se destina à geração de detalhes específicos. Gil (2012, p. 37) frisa que o estudo de caso "consiste no estudo profundo e exaustivo de um ou poucos objetos, de maneira que permita seu amplo e detalhado con hecimento, tarefa praticamente impossível mediante outros delineamentos já considerados". A pesquisa tem o foco em um empreendimento agrícola de uma pessoa física, cuja atividade é a exploração da soja, portanto foram aplicadas técnicas de orçamento de capital baseado na atual composição de investimento e de despesa do empreendedor rural.

Já com relação à abordagem do problema, a pesquisa é considerada quantitativa, pois requer o emprego de ferramentas matemáticas e computacionais, além do que, seus procedimentos são mais superficiais em relação ao estudo do fenômeno. A pesquisa quantitativa, "[...] caracteriza-se pelo emprego de quantificação tanto nas modalidades de coleta de informações, quanto no tratamento delas por meio de técnicas estatísticas". (RICHARDSON, 1999 apud BEUREN, 2006, p. 92).

Conforme o método de pesquisa, o método dedutivo tem o propósito de explicar o conteúdo das premissas partindo de princípios verdadeiros e indiscutíveis, ou seja,

> [...] é o caminho das consequências, pois uma cadeia de raciocínio em conexão descendente, isto é, do geral para o particular, leva à conclusão. Segundo esse método, partindo-se de teorias e leis gerais, pode-se chegar à determinação ou previsão de fenômenos particulares. (ANDRADE, 2012, p. 119).

De acordo com Gil (2008, p. 9), "O protótipo do raciocínio dedutivo é o silogismo, que consiste numa construção lógica que, a partir de duas preposições chamadas premissas, retira uma terceira, nelas logicamente implicadas, denominada conclusão".

## 3.2 AMOSTRA

A amostra de um estudo é definida como "[...] uma pequena parte da população ou do universo selecionada em conformidade às regras". (BEUREN, 2006, p. 120). Portanto, a amostra, alvo deste trabalho, é a exploração agrícola da cultura da soja (*Glycine max*) distribuída em duas lavouras, uma localizada no município de Júlio de Castilhos e a outra lavoura no município de Tupanciretã. O empreendimento possui 235 hectares de área plantada.

Segundo Kerlinger (1979, p. 44) "(...) variável é uma coisa que varia, que tem valores diferentes". Kerlinger (1979) cita que as variáveis podem ser categóricas, medidas e manipuladas. Além disso, existem as variáveis independentes e as variáveis dependentes. O autor explica que a variável independente é o antecedente e a dependente o consequente. Quando uma equação é escrita, a variável dependente fica à esquerda e a(s) independente(s) à direita. Por exemplo,  $y = a + b$ bx, onde "y" é a variável dependente e "x", a independente.

Neste estudo, as variáveis dependentes são o objeto da avaliação econômica do empreendimento, ou seja, a taxa interna de retorno (TIR), o valor presente líquido (VPL) e o valor uniforme anual (VAU). Todas as demais variáveis são independentes.

#### **3.3.1 Variáveis dependentes**

O VPL é a primeira variável dependente a ser apresentada na Fórmula 12, abaixo:

$$
VPL = \left[\sum_{t=1}^{n} \frac{FCOp_t}{(1+i)^t}\right] + \frac{FCterminal_n}{(1+i)^n} - Investmento\,Initial\tag{12}
$$

Sendo o VPL depende de:

*n* = número de períodos de duração do projeto analisado;

*FCOp* = fluxo de caixa operacional que constituem o resultado de um cálculo de variáveis independentes, projetadas;

*I* = taxa de desconto ou custo do capital que financia tal projeto;

*FCterminal =* o fluxo de caixa resultante da reversão dos investimento inicial, no final dos "*n"* períodos.

A TIR é a segunda variável dependente deste estudo. Essa variável representa a rentabilidade interna do projeto e não necessita de arbitramento de um custo de oportunidade "*i"*. Ela simplesmente representa a taxa pela qual o projeto

deixa de desagregar valor econômico, ou seja, a taxa que iguala o VPL a zero. A Fórmula 13 é uma derivação da Fórmula 12.

$$
\left[\sum_{t=1}^{n} \frac{FCOp_t}{(1+TIR)^t}\right] + \frac{FCterminal_n}{(1+TIR)^n} - Investigationento \text{Initial} = 0 \tag{13}
$$

Por fim, a variável dependente " VAU" também é um desdobramento do VPL e consiste em informar qual seria o valor uniforme ao longo do tempo, gerado pelo VPL, considerando-se o custo de oportunidade "*i"* e o período de tempo "*n"*. A Fórmula 14 apresenta o cálculo do VAU.

$$
VAU = VPL \times \frac{(1+i^n) \times i}{[(1+i)^n - 1]}
$$
\n(14)

## **3.3.2 Variáveis independentes**

As variáveis independentes estão subdividas entre as coletadas e as simuladas. A Fórmula 12 apresenta três conjuntos amplos de variáveis independentes. Destas, de acordo com as limitações do trabalho, duas são coletadas e uma é simulada.

A variável ampla denominada de Investimento Inicial está descrita na Fórmula  $15:$ 

$$
Investimento\,inicial = -VME - 10G\tag{15}
$$

Na Fórmula 15, o "VME" é o valor de mercado dos equipamentos e "IOG" é o investimento operacional em giro. Os VME compreende a soma do valor de mercado da totalidade de maquinários envolvidos. O IOG representa o custo de reposição do volume de calcário, sementes, adubos, defensivos, combustíveis, lubrificantes e gastos com pessoal investidos na operação durante a seu horizonte de duração.

No investimento inicial foram coletadas, através de entrevista com o proprietário, as seguintes variáveis independentes: (1) os equipamentos e maquinários agrícolas, medidos pelo valor de mercado; (2) o investimento em capital de giro (calcário, sementes, adubos, defensivos e combustíveis).

Na determinação dos fluxos de caixa operacionais, foram coletadas informações sobre outras variáveis independentes fundamentais.

- 1) Valores da saca da soja (60 Kg): os dados foram pesquisados entre janeiro de 2006 e dezembro de 2017, no *site* da Agrolink. Posteriormente, os valores foram corrigidos pela série histórica do Índice Nacional de Preços ao Consumidor Amplo (IPCA) pelo IBGE (2018a) resultando em preços em moeda de mesmo poder aquisitivo;
- 2) Produtividade média por hectare no estado do Rio Grande do Sul: os dados dos períodos entre 2006 e 2017 foram obtidos no *site* do IBGE (2018b);
- 3) Custo com pessoal: os dados foram obtidos por meio de entrevista com o empreendedor;
- 4) Depreciação do imobilizado: foi calculada com base em pesquisas em sites de vendas de equipamentos usados. Os valores foram obtidos pela diferença de valor de mercado atual e de equipamentos com dez anos a mais, em conformidade com o horizonte temporal do projeto. Essa metodologia foi escolhida porque os gastos frequentes e materiais com manutenção não são incorporados no ativo. Logo decorre a defasagem na extensão da sua vida útil;
- 5) Gastos com manutenções: o gasto foi definido a partir de uma média de dos últimos anos, segundo a entrevista com o empreendedor;
- 6) Custo de oportunidade: foi determinado pela escolha de uma alternativa ao invés de outra, ou seja, é o benefício da próxima melhor alternativa à decisão tomada. Nesse caso, a alternativa em contrapartida a exploração agrícola pelo proprietário é o arrendamento das terras, estimado na região em 15 sacas por hectare; e
- 7) Custo médio ponderado de capital (CMPC): esta variável importante envolve a ponderação do custo de capital de terceiros e próprio. O custo de capital de terceiros equivale à taxa efetiva de encargos financeiros presente no contrato de financiamento firmado com a Caixa Econômica Federal (CEF). E o custo de capital próprio é utilizada a Fórmula (3) do MPAF, sendo que a taxa livre de risco corresponde ao percentual dos últimos 12 meses de rentabilidade dos fundos de investimento do Banco do Brasil (2018). A segunda parte do CMPC envolve simulação. No caso do custo do capital próprio, o retorno do mercado foi simulado a partir da taxa livre de risco, e o coeficiente beta

calculado através dos dados de produtividade obtidos no *site* do IBGE (2018b).

#### *3.3.2.1 Variáveis independentes simuladas*

Kerlinger (1979) diz que as variáveis podem ser manipuladas, elas se tornam variáveis experimentais. O termo experimento aplica-se à natureza e seus elementos. Nas ciências sociais, os experimentos são limitados, porém, é possível se falar em simulações e variáveis simuladas em oposição às variáveis coletadas.

Na atividade rural, existem restrições na determinação de variáveis como, por exemplo, o custo do capital próprio. Isso decorre da falta de dados sobre o setor e, da não observância do princípio da entidade, ou seja, da dissociação da pessoa física do empreendedor da pessoa jurídica do empreendimento. Para contornar tal problema, utiliza-se a simulação de variáveis com o propósito de fazer prever cenários e gerar dados para alcançar os objetivos de avaliação propostos. Conforme Shannon (1975 apud PADOVEZE, 2012, p. 261),

> Simulação é o processo de planejamento de um modelo de um sistema real e condução de experimentos com esse modelo, com o objetivo tanto do entendimento do comportamento do sistema ou de avaliação das várias estratégias (dentro dos limites impostos por um critério ou de um conjunto de critérios) para a operação do sistema.

A técnica da simulação, devido ausência de dados financeiros completos permite visualizem a interação entre nas variáveis simuladas sobre o lucro, saldo de caixa, margem de contribuição, etc. O benefício dessa técnica é de contribuir para o processo decisório por meio da avaliação e quantificação dos impactos das principais decisões empresariais (FOMM, 2004, p. 19), ainda que as alterações nas variáveis não sejam decisões prospectivas e sim, especulações sobre o passado.

No Apêndice A é apresentado o histórico da cotação do preço da soja, em saca, e a produtividade média por hectare do Rio Grande do Sul entre os anos de 2006 e 2017.

Através dos dados no IPCA retirados do IBGE (2018a) é possível fazer uma estimativa das cotações mensais da soja com o propósito de encontrar o seu valor atual. Logo, encontrado todos seus valores atualizados, calcula-se a média do preço soja, ou seja, o preço histórico da soja.

Com ênfase na produtividade, os dados retirados no *site* do IBGE (2018b) representam a quantidade média produzida por hectare cada ano. É importante destacar que os dados coletados são calculados pela média do Estado devido à escassez de informações regionais, dados limitados de áreas menores. Posteriormente determina-se a produtividade média total, que vai ao encontro do custo histórico da soja, sendo possível realizar simulações com intuito de prever faturamentos futuros.

Como já mencionado, a composição do CMPC se divide na determinação do custo de capital de terceiros (CCT), dado coletado, e no custo de capital próprio (CCP), dados coletados e simulados.

O CCP é de difícil determinação em função das pequenas e médias empresas (PME) não terem seus dados divulgados. Assim, não há mercado de informações. Alguns estudos tentam determinar esse custo como Andrade de Lima (2010) que estimou o CMPC em 13,7% para uma PME do setor químico. Já, Machado e Machado (2006) delimitaram o CMPC de 25 PME, de oito setores diferentes em João Pessoa na Paraíba, entre 6 e 10% ao ano.

Pela dificuldade de se determinar o CCP, optou-se pelo seu cálculo a partir (1) da simulação do retorno de mercado que é desconhecido, (2) da rentabilidade dos fundos de investimento do Banco do Brasil e, (3) do coeficiente beta, definido com base na produtividade da soja na Região e no Estado.

#### 3.4 PROCESSAMENTO DOS DADOS

Para o cálculo das variáveis dependentes utilizou-se o software Microsoft Office Excell ® sob diferentes cenários probabilísticos com o emprego do pacote Solver ®.

#### **4. RESULTADOS E DISCUSSÕES**

Este capítulo tem por objetivo apresentar todos os resultados encontrados diante do estudo realizado.

Primeiramente, foi evidenciado a determinação do investimento inicial, compostos pelo VME e IOG. Após foi possível definir os fluxos de caixa operacionais do período e a taxa de desconto aplicada por meio de dados coletados e simulados. Por fim, chegou-se a determinação da TIR, VPL e VAU do empreendimento.

## 4.1 DETERMINAÇÃO DO INVESTIMENTO INICIAL

O investimento inicial engloba os gastos iniciais necessários para colocar o empreendimento em funcionamento. Em geral, o investimento inicial envolve gastos de capital, com imobilizado e gastos rotineiros, como estoques, por exemplo. Desse modo, a Fórmula 15 requer-se a determinação do VME e do IOG.

Por meio da entrevista realizada com o proprietário foi possível relacionar os equipamentos e maquinários utilizados na exploração, especificando o modelo, ano e o valor de aquisição do bem.

Com a finalidade de descobrir o valor de mercado (Quadro 5), cada item listado na entrevista foi pesquisado em *sites* de vendas, gerais e específicos de equipamentos agrícolas, como Mercado Livre e Mercado Físico Rural. Esses valores encontrados serviram como base para determinar o custo de reposição do imobilizado, ou seja, o valor de mercado dos equipamentos. Além disso, foi estimado um valor de mercado futuro (10 anos) baseado na desvalorização de modelos semelhantes mais antigos, que servirá de base para o fluxo de caixa terminal.

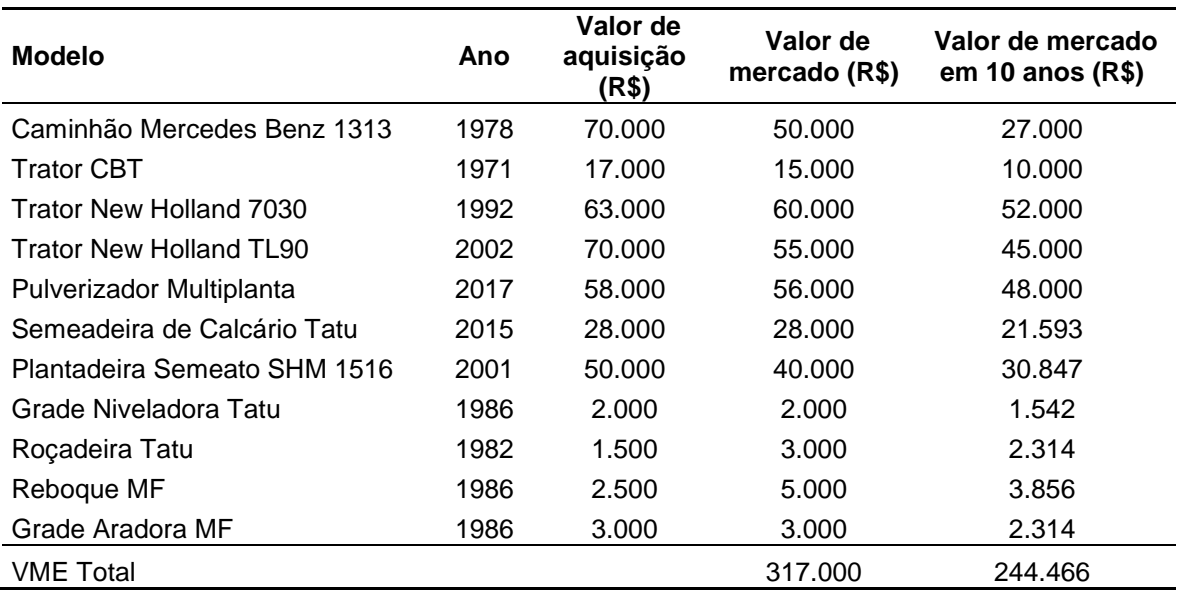

Quadro 5 – Valor de mercado dos equipamentos (VME)

Fonte: Autor.

Na entrevista com o proprietário foram descritos todos os gastos com insumos do período, isto é, o investimento operacional em giro (Quadro 6). Esses gastos são calculados considerando a exploração de 235 hectares.

Quadro 6 – Investimento operacional em giro (IOG)

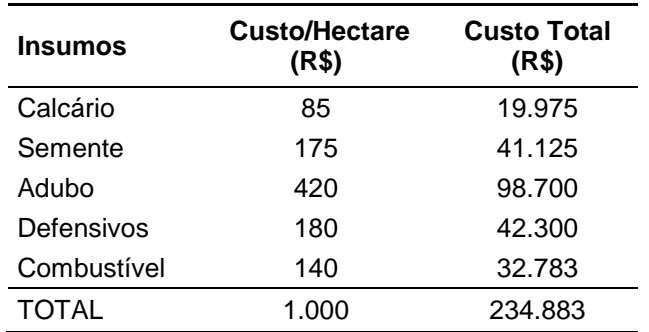

Fonte: Autor.

Assim, chegou-se ao valor total do investimento inicial do empreendimento equivalente a R\$ 551.883,00.

# 4.2 DETERMINAÇÃO DOS FLUXOS DE CAIXA OPERACIONAIS

O fluxo de caixa operacional (FCO) é constituído por todas as entradas e saídas de caixa no período, como visto no item 2.4.5 dessa pesquisa.

A receita foi estimada conforme o preço histórico da saca de soja e a média da produtividade por hectare do Rio Grande do Sul, entre os anos de 2006 e 2017. A partir do Gráfico 1, apesar de algumas quedas, percebe-se um crescimento no faturamento ao decorrer do anos devido as variações de preços e produtividade que o influenciam diretamente.

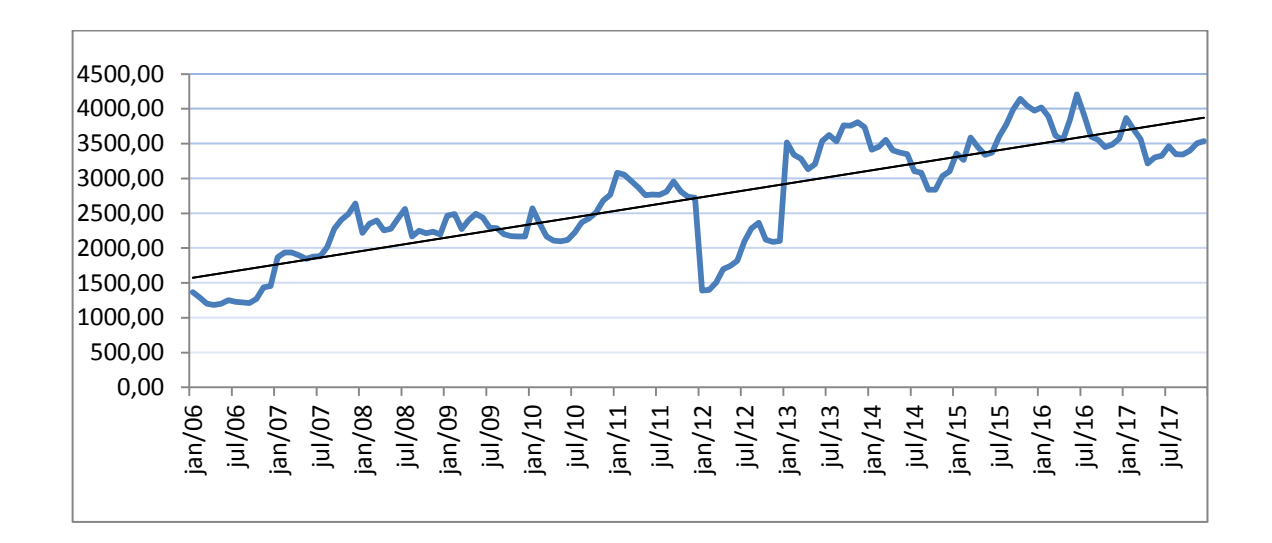

Gráfico 1 – Faturamento médio por hectare entre o período de 2006 e 2017

Fonte: Autor.

O Gráfico 2 decompõe o faturamento entre preço e produtividade. Traçada uma reta de tendência sobre o comportamento do faturamento, nota-se um crescimento em ambos os componentes ao longo dos anos, coerente com o Gráfico 1.

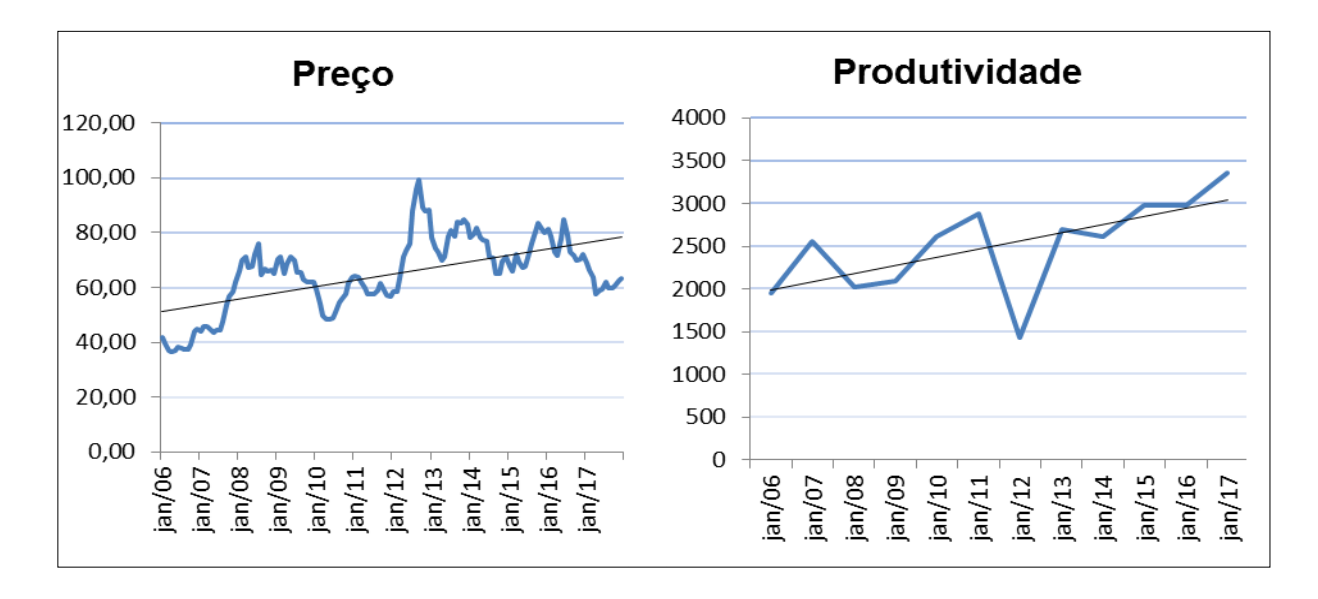

Gráfico 2 – Comportamento do preço e da produtividade da soja

Fonte: Autor.

Não obstante o fato de haver crescimento no faturamento, há oscilações, tanto em preços, quanto na produtividade o que induz a incerteza. Considerando-se os dados do Apêndice A, os preços e produtividade normalizaram-se formando cenários probabilísticos de preços e produtividade. Foram escolhidos parâmetros de preços e produtividade entre um desvio padrão acima e abaixo das médias dos componentes do faturamento.

O preço da saca da soja no período analisado apresentou um valor médio de R\$ 64,89. Desse modo, há uma probabilidade de 68% para o preço se posicionar entre R\$ 51,54 e R\$ 78,24, como demonstra o Gráfico 3.

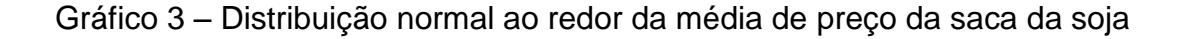

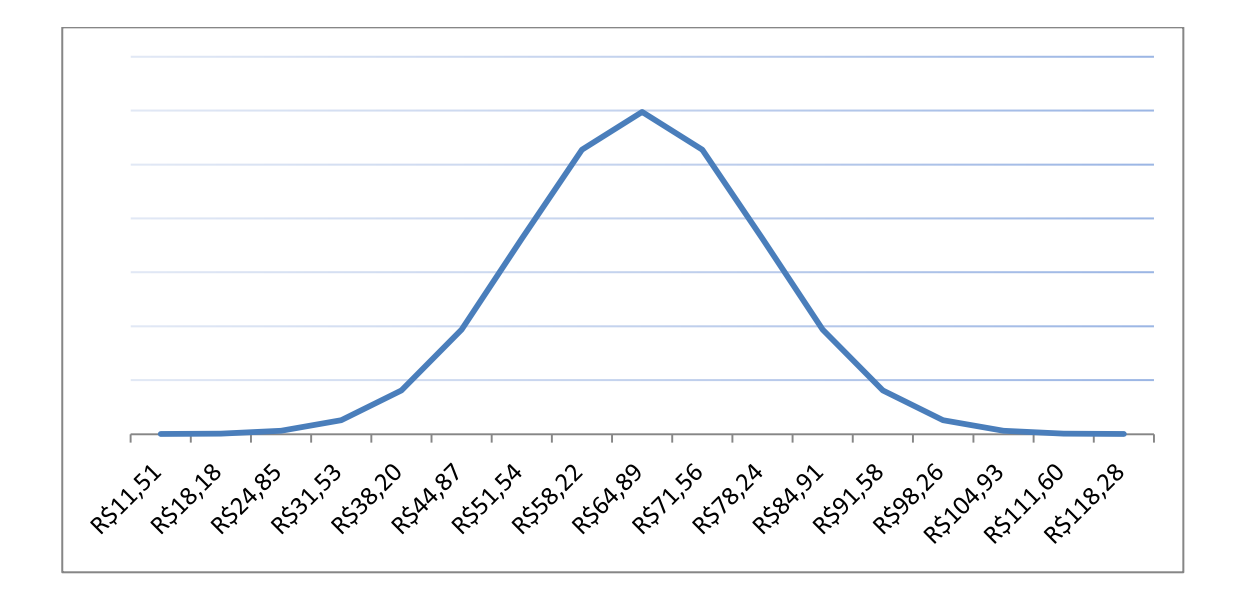

Fonte: Autor.

Por outro lado, a produtividade média por hectare resultou em 2.514 kg/ha. A probabilidade da produtividade posicionar-se entre 1.972 kg/ha e 3.057 kg/ha é, portanto, de 68%. Convertendo-se tais valores para sacas de 60 kg por hectare, chega-se a uma média de 42 sacas por hectare. O Gráfico 4 demonstra a distribuição esperada de produtividade.

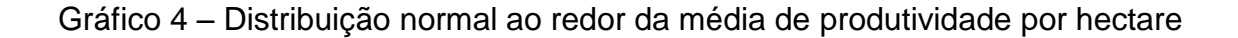

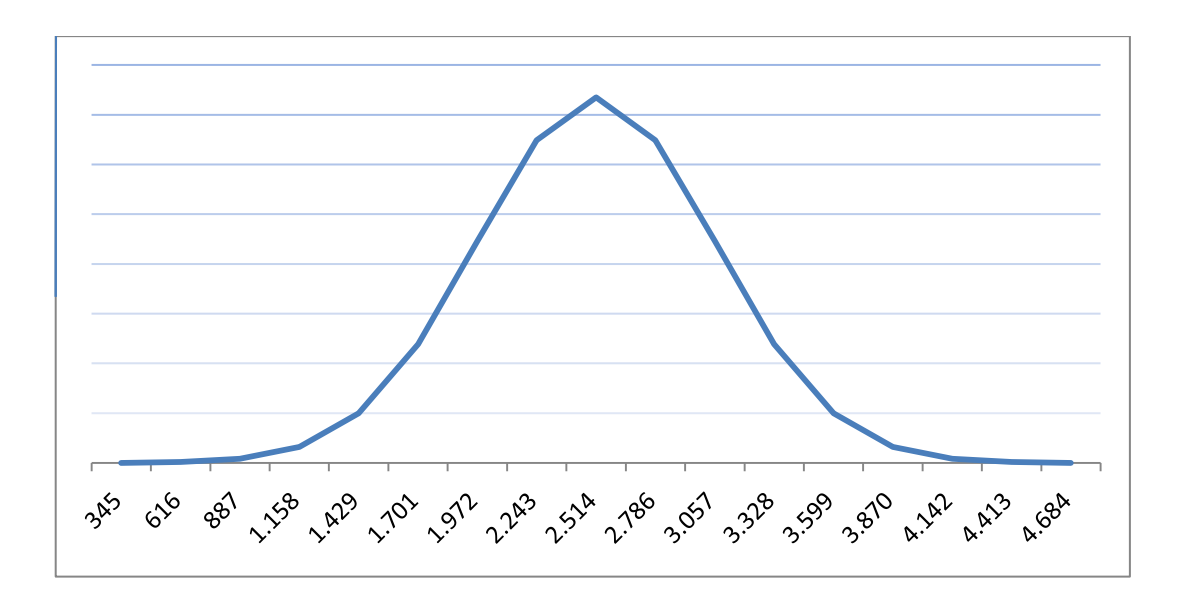

Fonte: Autor.

Assim chegou-se ao Quadro 7, que apresenta a distribuição normal entre a média de ambas as variáveis.

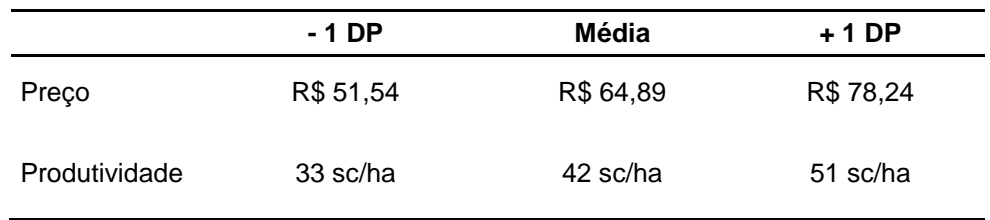

Quadro 7 – Distribuição normal entre as médias de preço e produtividade

Fonte: Autor.

As despesas operacionais que integram o FCO correspondem aos insumos que compõem o IOG (calcário, sementes, defensivos, adubo e combustíveis), mais o custo com pessoal, despesas com manutenções, custo de oportunidade e a depreciação.

O valor do gasto com pessoal foi fixado em sete sacas por hectare de acordo com o entrevistado, variando conforme o preço da soja assim como o custo de oportunidade, que foi determinado em 15 sacas por hectare. As manutenções totalizaram R\$ 16.000,00 anuais, considerando-se os 235 hectares de lavoura de soja.

O gasto com depreciação foi determinado pelas diferenças no custo de reposição (valores de mercado) de equipamento similares com equipamentos do imobilizado, considerando-se sua idade atual e futura.

No Quadro 5 está descrito a forma de apuração da base depreciável que equivale a R\$ 72.533,90, considerando-se o horizonte temporal de 10 anos, ou seja, R\$ 7.253,39 de depreciação linear anual. Como os dados são calculados para uma área total de 235 hectares, é possível determinar a parcela de depreciação por hectare.

O imposto de renda (IR) foi calculado com base no lucro obtido depois da apuração das receitas e despesas operacionais do período. Usou-se no IR uma alíquota de 27,5%. Embora não corresponda à alíquota da atividade rural e a base de cálculo não tenha sido definida, essa metodologia foi escolhida para reconhecer no modelo, de maneira conservadora, o encargo tributário da atividade rural.

Deste modo, chega-se à formulação de cenários de fluxos de caixa operacionais (FCO) no Quadro 8. Essa elaboração se valeu de dados simulados a partir de médias do preço e da produtividade da soja e de suas distribuições de probabilidade.

Quadro 8 – Fluxo de caixa operacional em R\$

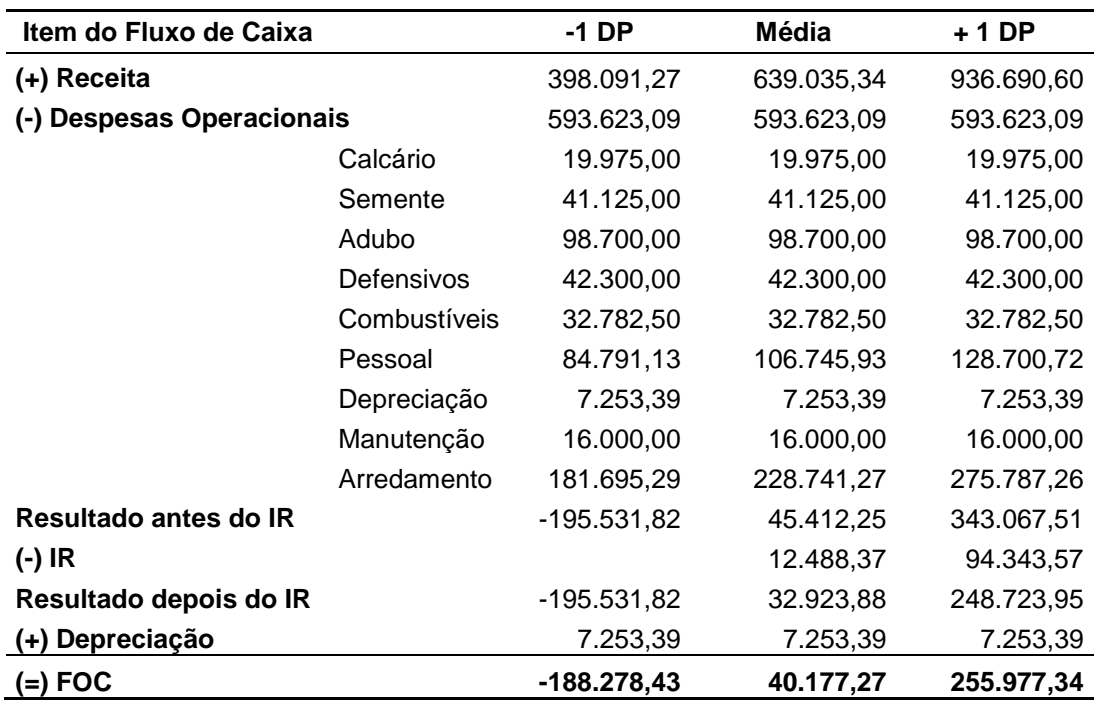

Fonte: Autor.

# 4.3 DETERMINAÇÃO DA TIR, VPL E VAU

As técnicas de orçamento de capital, TIR, VPL e VAU, requerem a utilização de uma taxa de desconto, isto é, o custo médio ponderado de capital.

O CMPC é calculado pela ponderação do custo de capital de terceiros e do capital próprio. O total de capital financiado pela CEF foi de R\$ 462.595,00, representando 57% do empreendimento. O CCT equivale à taxa efetiva de encargos financeiros desse financiamento, ou seja, 8,50% ao ano.

Já o CPP foi estabelecido com base nas simulações feitas para o retorno de mercado, iniciando em 7,54% ao ano, que é a taxa livre de risco. Nesse cenário, não existe prêmio de mercado que é o excedente entre o retorno de mercado e a taxa livre de risco.

O coeficiente beta foi definido a partir do quociente entre a covariância entre a produtividade na produtividade na região e a produtividade do estado pela variância da produtividade no estado. O valor ficou em 0,91, indicando que o risco de se plantar na região do empreendimento é ligeiramente menor do que no Estado do Rio Grande do Sul. No Quadro 9 são calculados valores do CMPC, conforme as simulações do retorno de mercado.

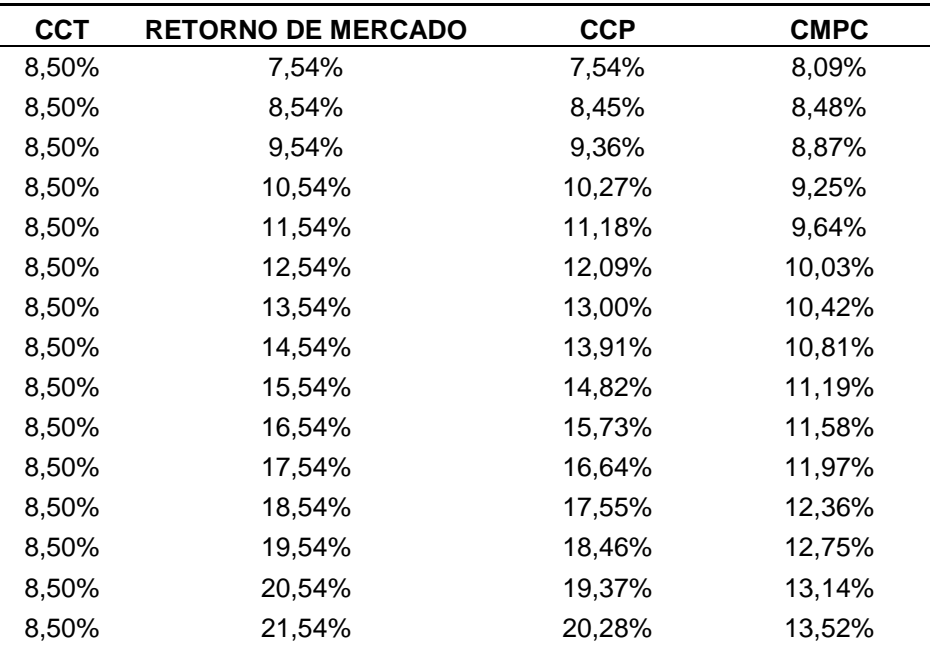

Quadro 9 – Simulações da taxa de desconto (CMPC)

Fonte: Autor.

Dada a impossibilidade de se obter uma taxa de retorno de mercado para a atividade estudada, foi arbitrada a taxa de CCP equivalente à 15,73% ao ano, com a finalidade de operacionalizar a análise. Essa taxa se posiciona entre valores indicados em referências de CMPC de pequenas e médias empresas de diferentes segmentos. Nesse contexto, a taxa de desconto (CMPC) utilizada foi de 11,58% ao ano (Quadro 9).

Baseado nos fluxos de caixa calculados no Quadro 8 foi possível reunir os parâmetros necessários para se determinar a TIR, o VPL e o VAU do empreendimento, considerando-se um horizonte temporal de 10 anos.

O Quadro 10 mostra a distribuição dos valores conforme a média e as distribuições normais de preços e produtividade do Rio Grande do Sul. Percebeu-se que a média apresentou uma TIR incapaz de cobrir a taxa de desconto, portanto o VPL e o VAU consistem em valores negativos resultando na redução da riqueza patrimonial.

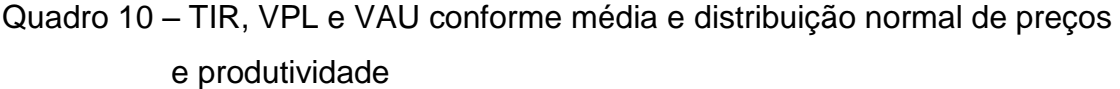

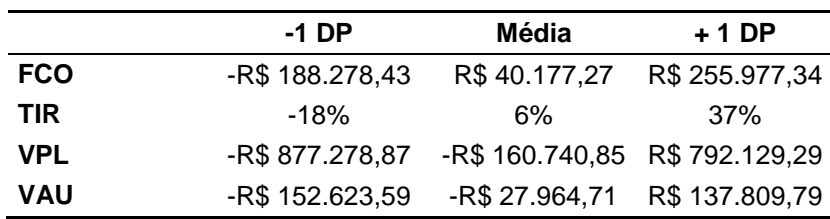

Fonte: Autor.

Com base na média de preços da soja, R\$ 64,89, foi simulado quanto seria necessário de produtividade para tornar o VPL igual a 0. Logo, foram necessárias 44,43 sacas por hectare para atingir o "equilíbrio" do VPL, que resulta em uma TIR igual à taxa de desconto de 11,58%.

Também foi simulado o valor da TIR, VPL e VAU, para uma produtividade de 65 sacas por hectare, que consiste na produtividade média alcançada pelo proprietário no ano de 2017, considerando-se o preço da soja a sua média histórica em valores constantes, ou seja, R\$ 64,89. Nesse caso, a TIR fica em 53,45%, superando com folga o CMPC.

O Quadro 11 apresenta ambos cenários citados: a produtividade média para um VPL nulo; e os resultados perante uma produtividade média de 65 sacas por hectare.

Para uma atividade em quem haja ponto de equilíbrio, ou seja, para que a TIR resulte em um valor equitativo a taxa de desconto são necessárias uma produtividade de 45 sacas por hectare.

Por outro lado, com a produtividade atual do agricultor de 65 sacas por hectare, o valor da TIR é superior a taxa de desconto de 11,58%, resultando em um VPL positivo.

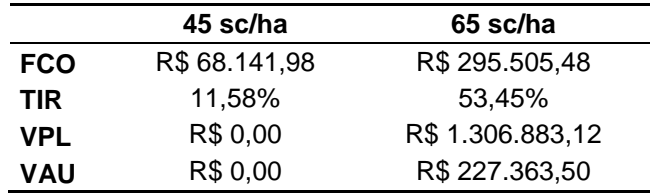

Quadro 11 – Cenários da TIR, VPL e VAU conforme produtividade por hectare

Fonte: Autor.

Por tanto, pode-se afirmar que uma produtividade acima de 45 sacas por hectare torna esse empreendimento agrícola viável, agregando valor econômico ao produtor rural, conforme ilustra o Quadro 12.

Quadro 12 – Viabilidade da exploração agrícola

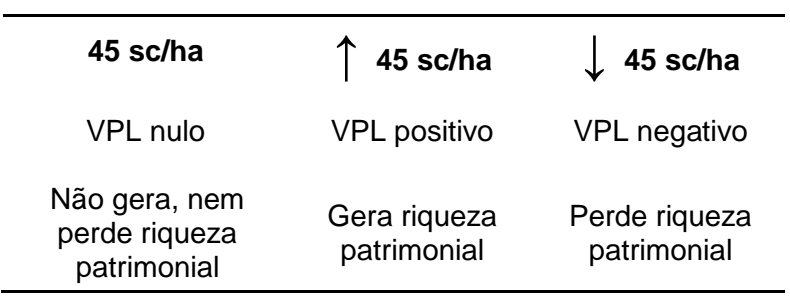

Fonte: Autor.

#### **5 CONSIDERAÇÕES FINAIS**

As informações financeiras sobre a rentabilidade dos negócios na área agrícola tornam-se essenciais para a gestão da exploração da soja, trazendo maiores detalhamentos sobre as alternativas existentes.

A atividade da cultura da soja envolve um investimento elevado, maior com o passar dos anos. Portanto, presume-se necessário um horizonte temporal mais amplo para a avaliação de seu resultado.

Além disso, preço da soja sofre oscilações ao longo do período estudado, provavelmente devido interferências de aspectos econômicos do mercado internacional, influenciada pela taxa de câmbio. Da mesma forma, a produtividade também passa por oscilações ao longo do tempo, devido a fatores ambientais. Quando calculado uma média de produção em um largo intervalo de tempo, as chances de haver distorções aumentam, pois a produtividade é uma variável em crescimento constante atrelada a tecnologia.

A produção agrícola destinada à exploração de soja requer variadas informações financeiras ao gestor, muitas delas difíceis de serem encontradas como, tais como, a determinação do custo do capital próprio. Portanto, é fundamental a utilização da técnica de simulação, sendo capaz de contribuir para o processo decisório.

A exploração agrícola de soja envolve riscos altos devido à dispersão de elementos que compõem a receita, visto que esses elementos podem agregar valor econômico ou retirar valor econômico do empreendedor rural de acordo com TIR resultante.

Na aplicação das técnicas de orçamento de capital, conforme os dados utilizados do custo histórico da soja e produtividade média por hectare, notou-se que a média de produtividade encontrada equivale a um valor relativamente baixo, de 42 sacas por hectare, resultando em um VPL e VAU negativos, ou seja, o empreendimento está reduzindo a riqueza do empreendedor. Para isso, calculou-se a produtividade atual necessária para igualar o VPL à zero, resultada em 45 sacas/hectare.

Então, conclui-se que foi possível a avaliar a viabilidade econômica, que resultou em uma produtividade mínima de 45 sacas por hectare, de acordo com o atual investimento do produtor rural, considerando: os fluxos de caixas operacionais

fixados pelo produtor; e estimando os componentes da receita por meia de dados históricos e informações sobre o mercado.

O que foi reconhecido ao final da pesquisa torna-se útil apesar das limitações do estudo, como a dificuldade de conhecer o verdadeiro retorno de mercado da atividade, pois oferece parâmetros de médio prazo para a avaliação da atividade rural. Para estudos futuros com objetivos semelhantes ao dessa pesquisa, sugere-se a integração da atividade pecuária com a agricultura.

# **REFERÊNCIAS**

AGROLINK. **Cotações agropecuárias:** soja. Porto Alegre, 2018. Disponível em: <https://www.agrolink.com.br/cotacoes/historico/rs/soja-em-grao-sc-60kg>. Acesso em: 2 maio 2018.

ANDRADE, Maria de. **Introdução à metodologia do trabalho científico:** elaboração de trabalhos na graduação. 10. ed. São Paulo: Atlas, 2012.

ANDRADE DE LIMA, Marcus Vinicius et. al. Avaliação de micro e pequenas empresas utilizando a metodologia multicritério e o método do fluxo de caixa descontado. **Revista de Ciências da Administração**, Florianópolis, v. 12, n. 26, 2010. Disponível em: <https://periodicos.ufsc.br/index.php/adm/article/view/14079>. Acesso em: 10 jun. 2018.

ASSAF NETO, Alexandre; LIMA, Fabiano Guasti. **Fundamentos de administração financeira.** 3. ed. São Paulo: Atlas, 2016.

BANCO DO BRASIL. **Rentabilidade dos fundos de Investimento:** fundos de investimento disponíveis somente para resgate. Brasília, 2018. Disponível em: <http://www37.bb.com.br/portalbb/tabelaRentabilidade/rentabilidade/gfi7,802,9085,9 089,1.bbx?tipo=11&nivel=500&\_ga=2.184589805.531611375.1526911606- 1040161527.1500560764>. Acesso em: 3 maio 2018.

BENEDICTO, José Nicolás Albuja de; SALAZAR, Gideon Carvalho de. **Contabilidade financeira.** São Paulo: Cengage Learning Editores, 2012.

BEUREN, Ilse Maria. **Como elaborar trabalhos monográficos em contabilidade:**  teoria e prática. 3. ed. São Paulo: Atlas, 2006.

COMPANHIA NACIONAL DE ABASTECIMENTO (CONAB). **Levantamentos de safra:** 2º levantamento - safra 2017/18 – grãos. Brasília, 2017. Disponível em: <http://www.conab.gov.br/OlalaCMS/uploads/arquivos/17\_12\_01\_09\_55\_21\_boletim \_de\_grao\_-\_2o\_lev\_2017.pdf>. Acesso em: 9 dez. 2017a.

\_\_\_\_\_\_\_\_. **A produtividade da soja:** análise e perspectivas. Brasília, 2017. Disponível em:

<https://www.conab.gov.br/OlalaCMS/uploads/arquivos/17\_08\_02\_14\_27\_28\_10\_co mpendio de estudos conab a produtividade da soja analise e perspectivas - volume 10 2017.pdf>. Acesso em: 9 dez. 2017b.

CREPALDI, Silvio Aparecido. **Contabilidade rural:** uma abordagem decisorial. 8. ed. São Paulo: Atlas, 2016.

DAMORADAN, Aswath. **Finanças corporativas:** teoria e prática. 2. ed. Porto Alegre: Bookman, 2011.

EMBRAPA. **Embrapa soja:** dados econômicos. Londrina, 2017. Disponível em: <https://www.embrapa.br/soja/cultivos/soja1/dados-economicos>. Acesso em: 9 dez. 2017.

FOMM, M. M. **Simulação empresarial**: um enfoque voltado para o processo de tomada de decisões. Rio de Janeiro: UniverCidade, 2004.

GIL, Antonio Carlos. **Métodos e técnicas de pesquisa social**. 6. ed. São Paulo: Atlas, 2008.

\_\_\_\_\_\_\_\_. **Como elaborar projetos de pesquisa**. 5. ed. São Paulo: Atlas, 2012.

GITMAN, Lawrence J. **Princípios de administração financeira.** 12. ed. São Paulo: Pearson, 2010.

INSTITUTO BRASILEIRO DE GEOGRAFIA E ESTATÍSTICA (IBGE)**. Sistema nacional de índices de preços ao consumidor:** séries históricas. Rio de Janeiro, 2018. Disponível em:

<https://ww2.ibge.gov.br/home/estatistica/indicadores/precos/inpc\_ipca/defaultseries Hist.shtm>. Acesso em: 3 maio 2018a.

\_\_\_\_\_\_\_\_**. Levantamento sistemático da produção agrícola:** série histórica da estimativa anual da área plantada, área colhida, produção e rendimento médio dos produtos das lavouras. Rio de Janeiro, 2018. Disponível em: <https://sidra.ibge.gov.br/tabela/6588>. Acesso em: 2 maio 2018b.

HIGGINS, Robert C. **Análise para administração financeira**. 10. ed. Porto Alegre: AMGH, 2014.

KERLINGER, Fred N. **Metodologia da pesquisa em ciências sociais:** um tratamento conceitual. São Paulo: EPU, 1979.

LAKATOS, Eva Maria; MARCONI, Marina Andrade. **Metodologia científica.** 7. ed. São Paulo: Atlas, 2017.

MACHADO, Márcio André Veras; MACHADO, Márcia Reis. Análise dos métodos de determinação do custo de capital próprio e seu uso em pequenas e médias empresas industriais da cidade de João Pessoa/PB. In: CONGRESSO BRASILEIRO DE CUSTOS, 2006, Belo Horizonte. **Anais**... Belo Horizonte: ABC, 2006. Disponível em: <https://anaiscbc.emnuvens.com.br/anais/article/view/1815/1815>. Acesso em: 10 jun. 2018.

MARCONI, Marina de Andrade; LAKATOS, Eva Maria. **Fundamentos de metodologia científica**. 7. ed. São Paulo: Atlas, 2010.

MARION, José Carlos; RIBEIRO, Osni Moura. **Introdução à contabilidade gerencial.** São Paulo: Saraiva, 2011.

MARION, José Carlos. **Contabilidade rural:** contabilidade agrícola, contabilidade da pecuária e imposto de renda, 14. ed. São Paulo: Atlas, 2014.

MERCADO FÍSICO RURAL. **Classificados**. Marília, 2018. Disponível em: <http://www.mfrural.com.br/produtos.aspx>. Acesso em 1 maio 2018.

MERCADO LIVRE. **Indústria agropecuária**. Osasco, 2018. Disponível em: <https://lista.mercadolivre.com.br/industria-agropecuaria/>. Acesso em: 1 maio 2018.

NORMAS BRASILEIRAS DE CONTABILIDADE. **NBC TG 27 (R3):** ativo imobilizado. Brasília, 2015. Disponível em:

<http://www1.cfc.org.br/sisweb/SRE/docs/NBCTG27(R3).pdf>. Acesso em: 10 dez. 2017.

\_\_\_\_\_\_\_\_. **NBC TG 29 (R2):** Ativo biológico e produto agrícola. Brasília, 2015. Disponível em: <http://www1.cfc.org.br/sisweb/SRE/docs/NBCTG29(R2).pdf>. Acesso em: 10 dez. 2017.

PADOVEZE, Clóvis L. **Planejamento orçamentário**. 2. ed. São Paulo: Cengage Learning Editores, 2012.

ROSS, Stephen A.; WESTERFIELD, Randolph W.;JAFFE, Jeffrey F. **Administração financeira**. 2. ed. São Paulo: Atlas, 2002.

SAMANEZ, Carlos Patricio. **Matemática financeira:** aplicações à análise de investimentos. 4. ed. São Paulo: Pearson, 2007.

SANTOS, Gilberto dos; MARION, José Carlos; SEGATTI, Sonia. **Administração de custos na agropecuária.** 4. ed. São Paulo: Atlas, 2012.

SOUZA, Acilon Batista de. **Curso de administração financeira e orçamento:** princípios e aplicações. São Paulo: Atlas, 2014.

# **APÊNDICE A – RELAÇÃO DO PREÇO HISTÓRICO COM A PRODUTIVIDADE MÉDIA**

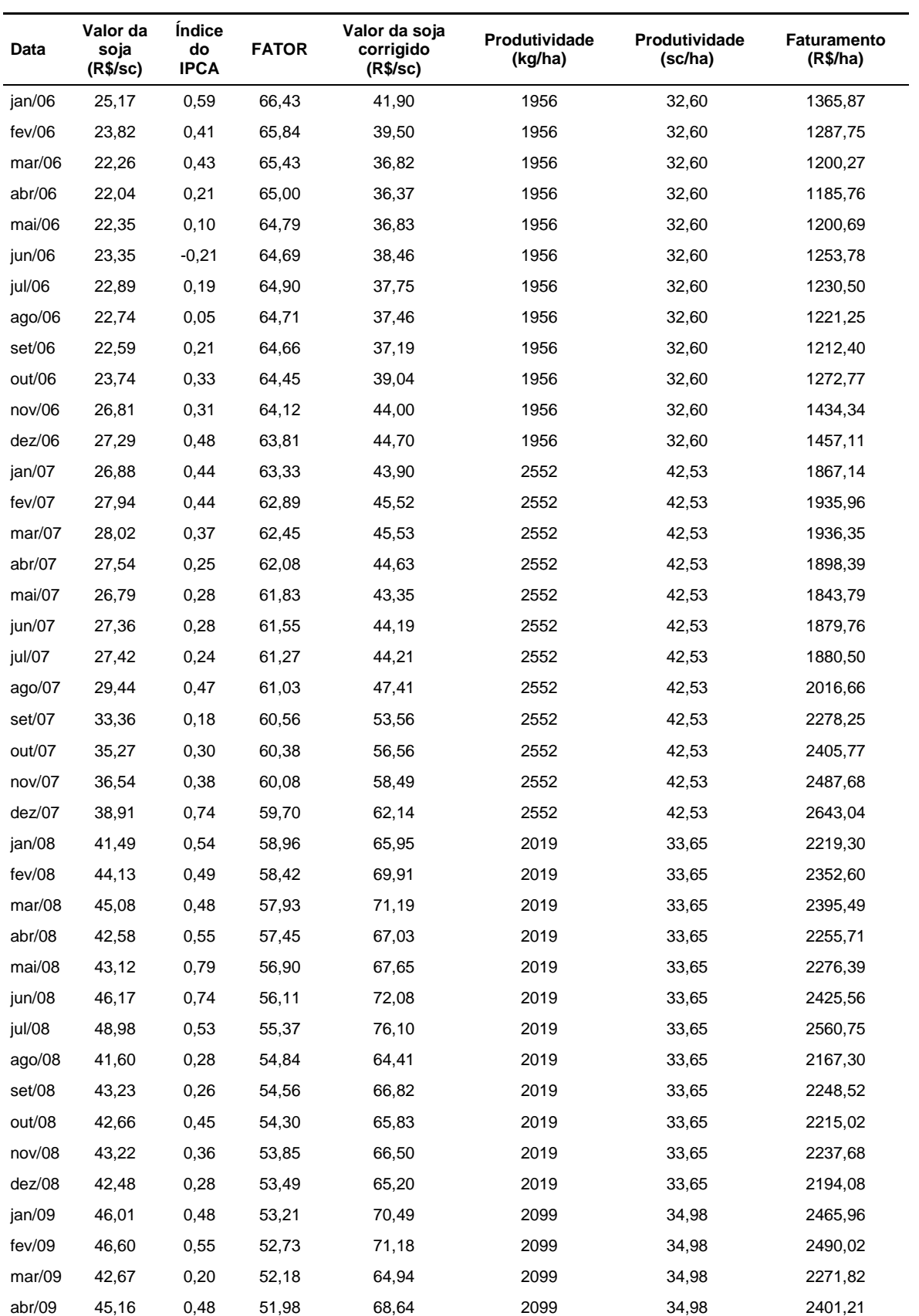

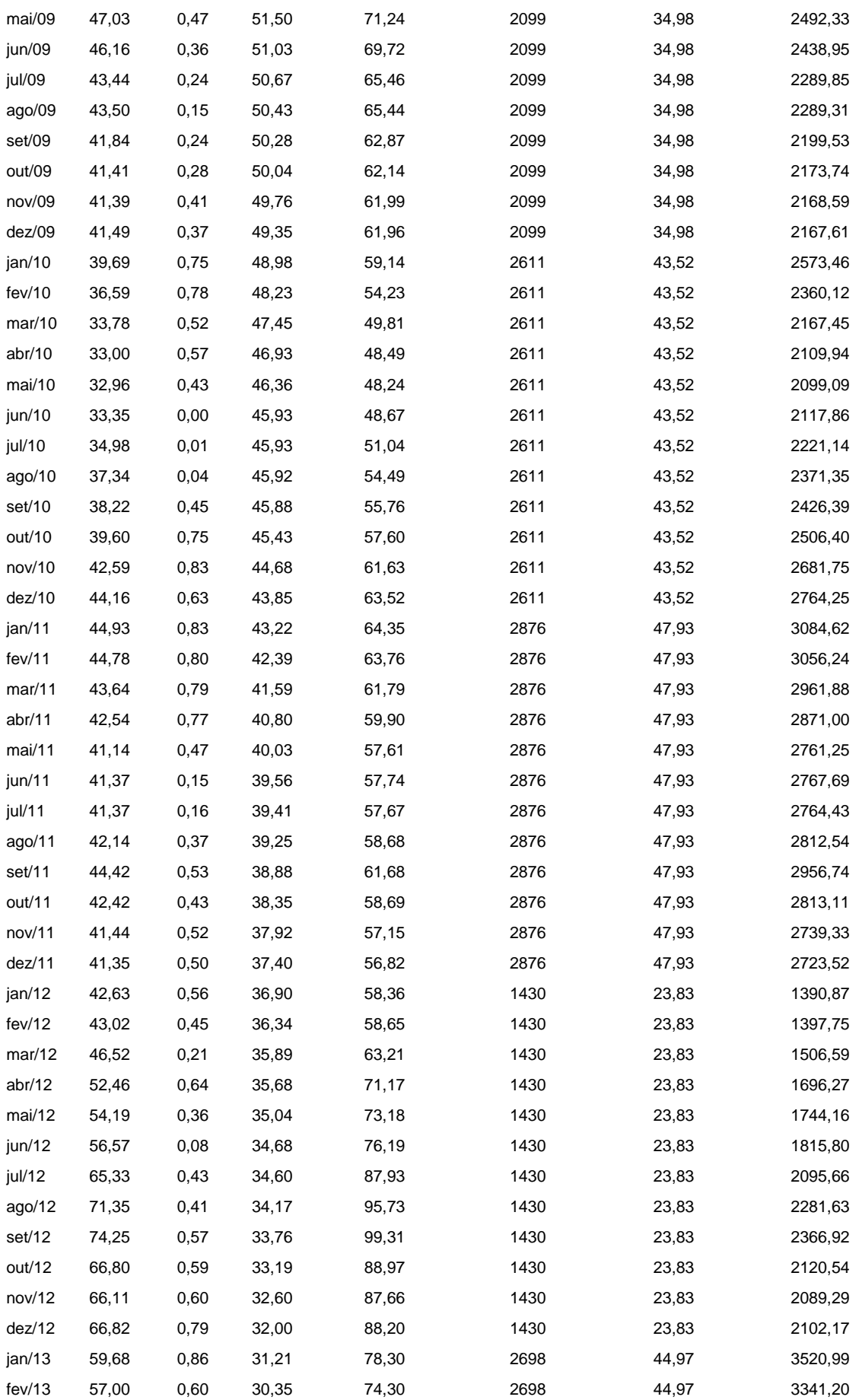

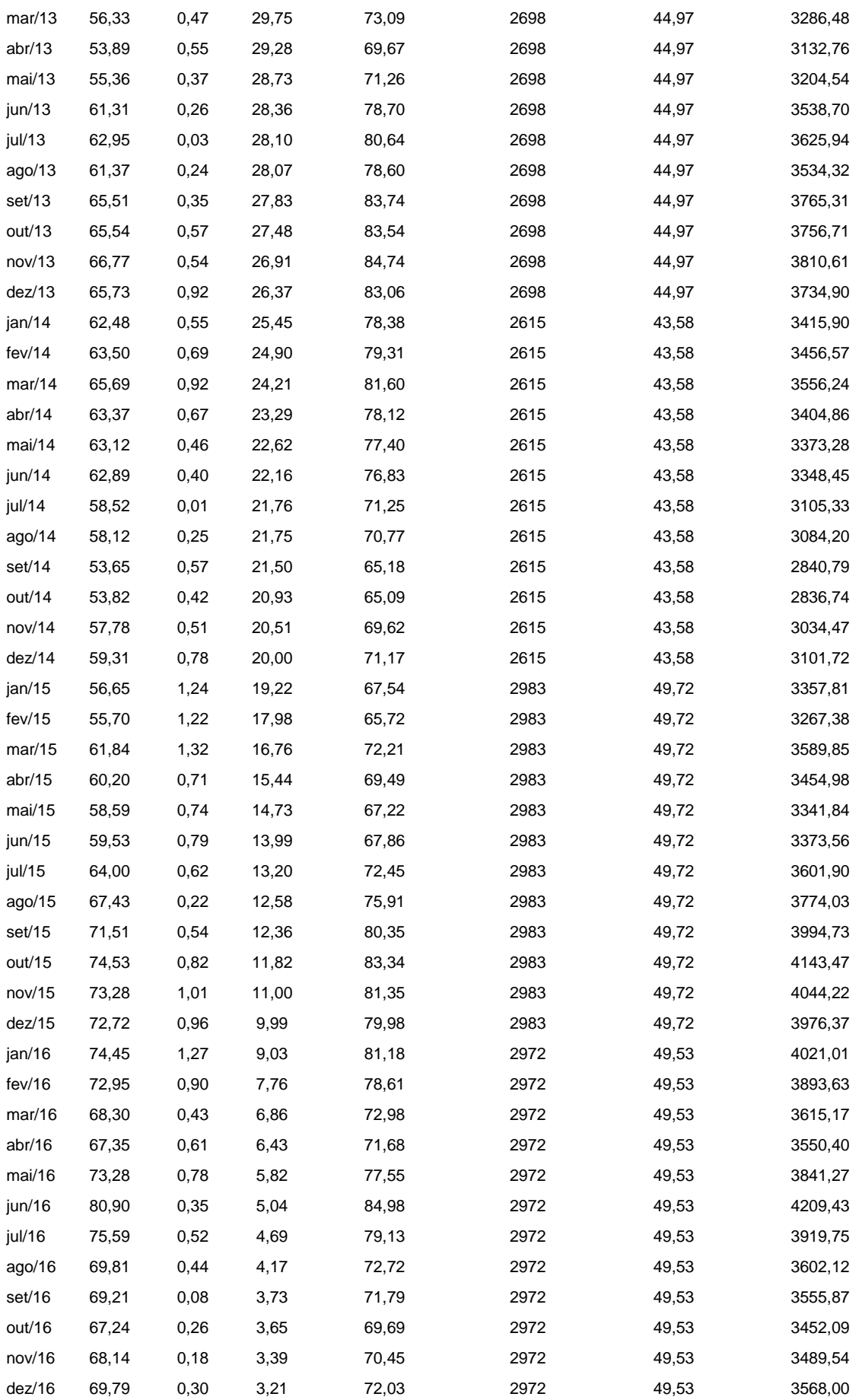

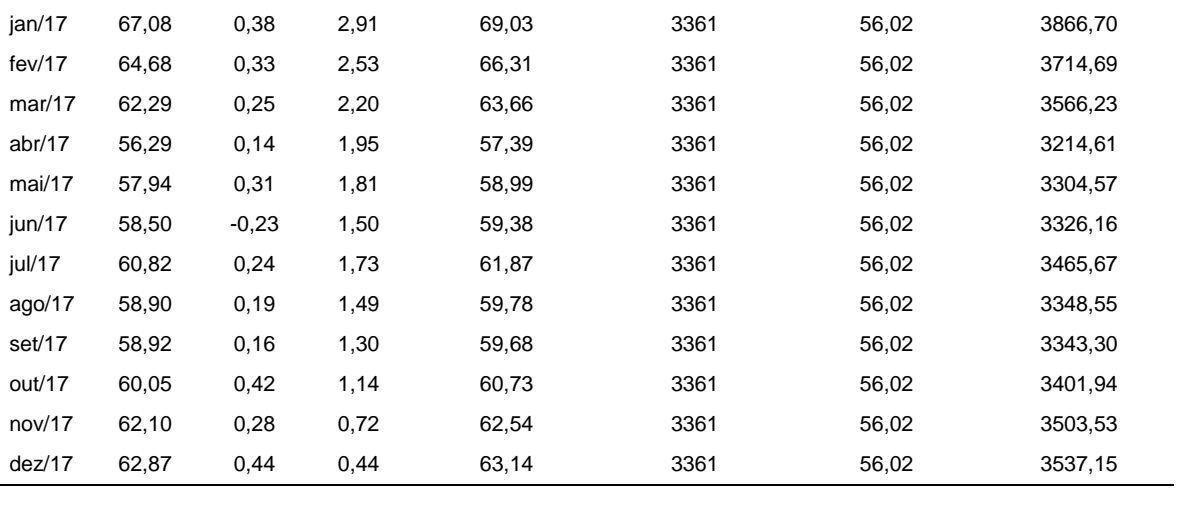